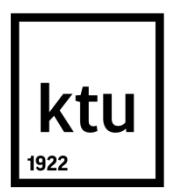

# **KAUNO TECHNOLOGIJOS UNIVERSITETAS MATEMATIKOS IR GAMTOS MOKSLŲ FAKULTETAS**

**Gabrielė Kaltanaitė**

# **DALELIŲ SPIEČIAUS INTELEKTO PANAUDOJIMAS ĮKAINOJANT PASIRINKIMO SANDORIUS**

Baigiamasis magistro projektas

**Vadovas**  lekt. Rita Palivonaitė

**KAUNAS, 2015**

# **KAUNO TECHNOLOGIJOS UNIVERSITETAS MATEMATIKOS IR GAMTOS MOKSLŲ FAKULTETAS**

# **DALELIŲ SPIEČIAUS INTELEKTO PANAUDOJIMAS ĮKAINOJANT PASIRINKIMO SANDORIUS**

Baigiamasis magistro projektas **Taikomoji matematika (kodas 621G10003)**

> **Vadovas**  lekt. Rita Palivonaitė

 **Recenzentas**  doc. dr. Audrius Kabašinskas

> **Projektą atliko** Gabrielė Kaltanaitė

**KAUNAS, 2015**

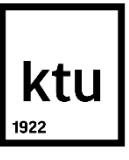

# KAUNO TECHNOLOGIJOS UNIVERSITETAS MATEMATIKOS IR GAMTOS MOKSLŲ FAKULTETAS Gabrielė Kaltanaitė Taikomoji matematika (kodas 621G10003)

Baigiamojo projekto "Dalelių spiečiaus intelekto panaudojimas įkainojant pasirinkimo sandorius" **AKADEMINIO SĄŽININGUMO DEKLARACIJA** 2015 m. birželio mėn. 5 d.

Kaunas

Patvirtinu, kad mano, Gabrielė Kaltanaitė, baigiamasis darbas tema "Dalelių spiečiaus intelekto panaudojimas įkainojant pasirinkimo sandorius" yra parašytas visiškai savarankiškai, o visi pateikti duomenys ar tyrimų rezultatai yra teisingi ir gauti sąžiningai. Šiame darbe nei viena darbo dalis nėra plagijuota nuo jokių spausdintinių ar internetinių šaltinių, visos kitų šaltinių tiesioginės ir netiesioginės citatos nurodytos literatūros nuorodose. Įstatymu nenumatytų piniginių sumų už šį darbą niekam nesu mokėjęs.

Aš suprantu, kad išaiškėjus nesąžiningumo faktui, man bus taikomos nuobaudos, remiantis Kauno technologijos universitete galiojančia tvarka.

\_\_\_\_\_\_\_\_\_\_\_\_\_\_\_\_\_\_\_\_\_\_\_\_\_\_\_\_\_\_\_\_\_\_ \_\_\_\_\_\_\_\_\_\_\_\_\_\_\_\_

(studento vardas ir pavardė, įrašyti ranka) (parašas)

Kaltanaitė G. Particle Swarm Optimization in Option Pricing: Master's work in applied mathematics/ supervisor lekt. Rita Palivonaitė; Kaunas University Of Technology, The Faculty of Mathematics and Natural Science, department of Mathematical Modelling.

Kaunas, 2015. - 67 p.

#### **SUMMARY**

Swarm intelligence is a well-known collective behavior of self-organized systems, natural or artificial, which is widely used in solving complex non-linear optimization problems. One of the most challenging and popular problem in computational finance is option pricing. In this research we investigate one of the artificial intelligence based techniques – particle swarm optimization (PSO) algorithm. According to foreign and Lithuanian literature review, in this paper two stochastic volatility option pricing models are used: the Heston and Bates models which leads to optimization problems. The goal of this paper is to implement particle swarm optimization algorithm and evaluate its efficiency in finding the best sets of parameters for these two models. Optimization procedure for obtaining the optimal sets of parameters is performed on simulated data and on historical data from *https://www.historicaloptiondata.com*.

# **Turinys**

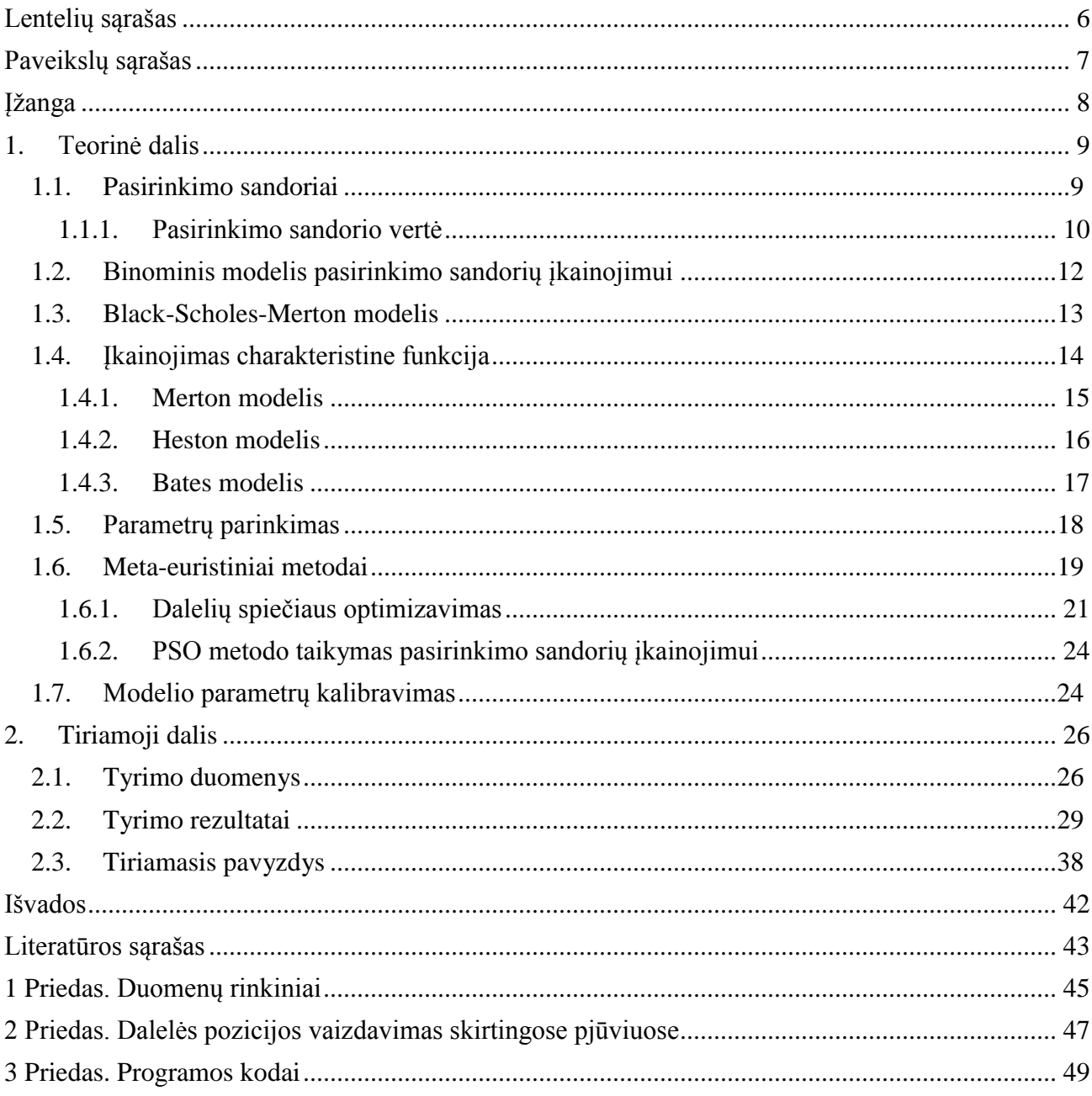

# Lentelių sąrašas

<span id="page-5-0"></span>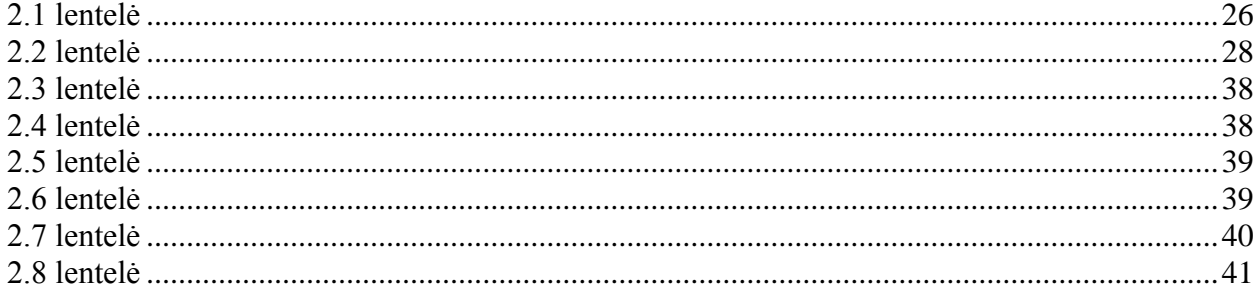

# **Paveikslų sąrašas**

<span id="page-6-0"></span>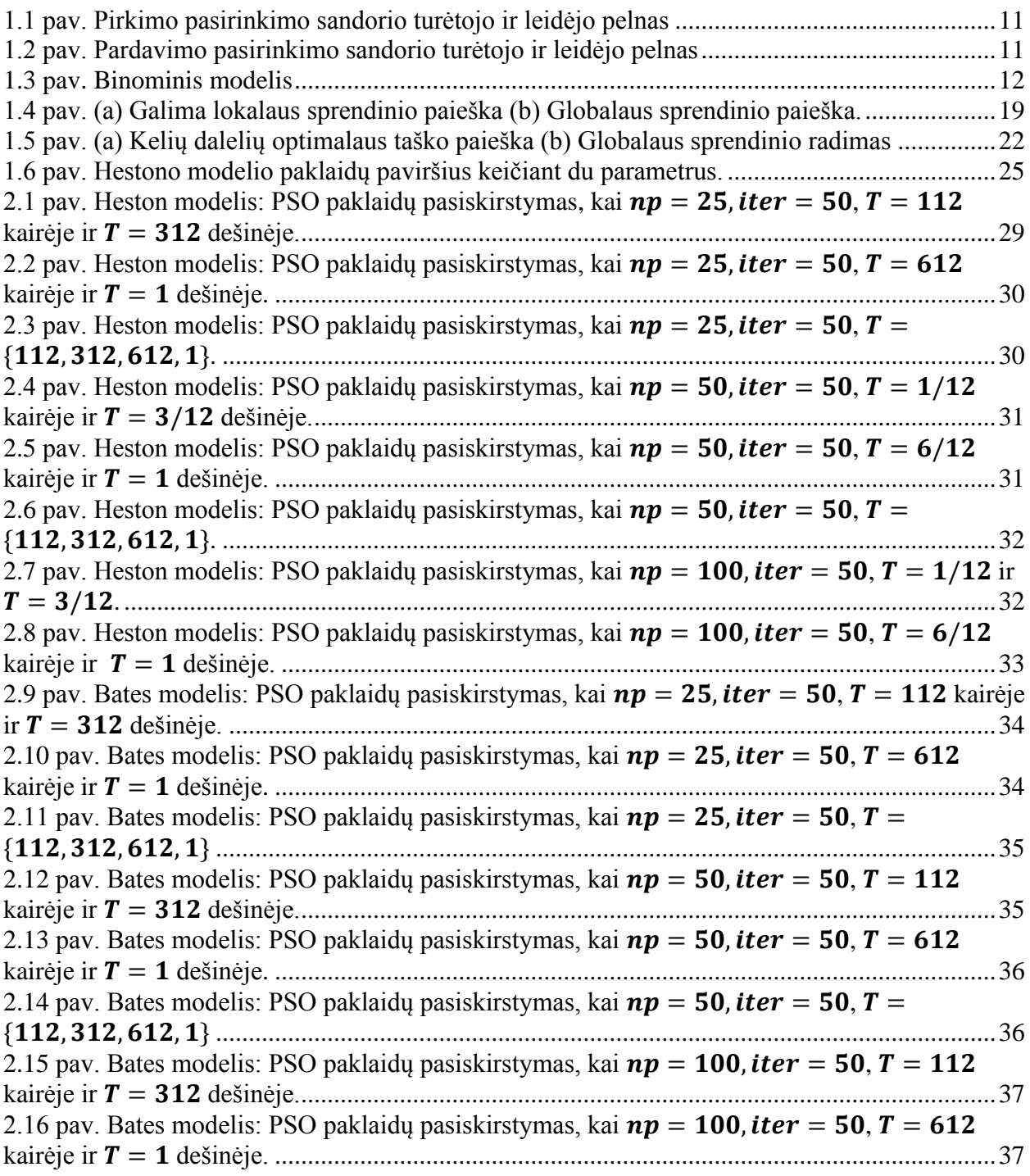

# **Įžanga**

<span id="page-7-0"></span>Išvestinės finansinės priemonės vaidina svarbų vaidmenį investuotojo gyvenime. Viena tokių priemonių yra pasirinkimo sandoriai. Kiekybinėje finansų inžinerijoje pasirinkimo sandorių įkainojimas vienas iš sudėtingiausių ir svarbiausių uždavinių. Dėl stipriai kintančių ir dinamiškų rinkos sąlygų nėra jokių uždaros formos sprendinių, kurie būtų priimtini paprastos rūšies pasirinkimo sandoriams, tokiems kaip Europietiški pasirinkimo sandoriai.

Biologijos ir gamtos įkvėpti algoritmai įgijo didelį populiariumą sprendžiant realius sudėtingus mokslinius ir inžinerinius optimizavimo uždavinius, tokius kaip mobiliųjų socialinių tinklų sistemos. Šie algoritmai yra pagrįsti gyvūnų socialiniu elgesiu, tokiu kaip žuvų ar paukščių būrių, bičių spiečių judėjimu. Pasirinkimo sandorio įkainojimas atitinka tokio pobūdžio optimizavimo uždavinį. Dalelių spiečiaus optimizavimas yra vienas iš euristinių paieškos algoritmų paremtas spiečiaus intelektu [\[16\].](#page-43-0)

Šiame darbe tiriami du pasirinkimo sandorio įkainojimo modeliai: Heston stochastinio kintamumo modelis ir Bates modelis. Aptariame pasirinkimo sandorių įkainojimą šiais modeliais, kai optimalūs jų parametrai gaunami panaudojant dalelių spiečiaus optimizavimo algoritmą ir istorinius duomenis.

Tyriamojoje dalyje pateikiami duomenys ir rezultatai, gauti atliekant simuliacijas ir panaudojant realius rinkos duomenis. Tyrimui naudojama MATLAB R2012b programinė įranga.

# **1. Teorinė dalis**

<span id="page-8-1"></span><span id="page-8-0"></span>Šioje dalyje apžvelgti su magistro baigiamojo darbo tikslais susiję užsienio ir Lietuvos mokslininkų paskelbti straipsniai finansinių aktyvų ir dirbtinio intelekto tematika.

#### **1.1. Pasirinkimo sandoriai**

Pasirinkimo sandoris (angl. *options*) yra toks sandoris, kuris jo pirkėjui suteikia teisę, bet neįpareigoja, už sutartą kainą pirkti arba parduoti finansinį aktyvą iki sutartos datos ateityje. Pasirinkimo sandoris kaip ir akcija ar obligacija yra vertybinis popierius. Į jį galima žiūrėti kaip į sutartį, su detaliai ir tiksliai apibrėžtomis sąlygomis bei savybėmis. Opcionai gali būti dviejų tipų:

1. Pirkimo (angl. *call*). Šis opcionas suteikia teisę jo turėtojui pirkti susietą turtą už tam tikrą kainą iki tam tikro laiko. Pirkimo opcionai panašūs į ilgalaikę (angl. *long*) akcijų poziciją - perkantysis pasirinkimo sandorį, tikisi susietosios akcijos ženklaus kainos augimo iki opciono galiojimo pabaigos datos.

2. Pardavimo (angl. *put*). Šis pasirinkimo sandoris jo turėtojui suteikia teisę parduoti susietą turtą už tam tikrą kainą iki tam tikro laiko (pasirinkimo sandorio galiojimo pabaigos datos). Pardavimo pasirinkimo sandoriai panašūs į trumpąją (angl. *short*) akcijų poziciją pardavimo pirkėjas tikisi, kad iki pasirinkimo sandorio galiojimo pabaigos datos susieto turto vertė ženkliai kris.

Pasirinkimo sandorio kaina vadinama premija. Premija paprastai sudaro mažą pasirinkto opciono aktyvo kainos dalį. Pasirinkimo sandoriai yra išvestiniai vertybiniai popieriai, nes jų vertė priklauso nuo susieto turto vertės.

Pasirinkimo sandorio sutartyje turi būti nurodyta [\[10\]:](#page-42-1)

1. Kas yra perkama (pirkimo atveju) ar parduodama (pardavimo atveju). Dažniausiai akcijų pasirinkimo sandoriuose perkama arba parduodama 100 vienetų akcijų.

2. Įvykdymo (ceremonijos) kaina (angl. *strike* ar *exercise price*). Tai tokia kaina, už kurią yra perkamas arba parduodamas su pasirinkimo sandoriu susietas turtas. Įvykdymo kaina rodo, iki kiek turi pakilti (pirkimo pasirinkimo sandoriams) arba nukristi (pardavimo pasirinkimo sandoriams) susieto turto kaina, kad pasirinkimo sandorį apsimokėtų vykdyti ir būtų gautas pelnas.

3. Pasirinkimo sandorio galiojimo (gyvavimo) terminas T (angl. *expiration* ar *maturity time*).

Investuotojai, kurie perka pasirinkimo sandorius, yra vadinami pasirinkimo sandorių laikytojais arba turėjais (angl. *holders*), o tie, kurie juos parduoda, vadinami pasirinkimo sandorių leidėjais arba išrašytojais (angl. *writers*).

Kadangi pasirinkimo sandoris yra sandoris tarp dviejų šalių ir jie būna dviejų tipų, todėl rinkoje dalyvauja keturių tipų dalyviai:

1. Pirkimo opcionų pirkėjai;

- 2. Pirkimo opcionų pardavėjai;
- 3. Pardavimo opcionų pirkėjai;
- 4. Pardavimo opcionų pardavėjai;

Esminis skirtumas tarp pirkėjų ir pardavėjų yra toks:

- Pirkėjai (tiek pirkimo tiek pardavimo) nėra įpareigoti pirkti ar parduoti finansinį aktyvą. Jie gali savo nuožiūra arba pasinaudoti pasirinkimo sandorio suteikiamomis teisėmis arba ne. Todėl pirkėjams nereikalingas joks išankstinis susieto turto ar lėšų užstatas, garantuojantis pasirinkimo sandorio įvykdymą.
- Pardavėjai (tiek pirkimo tiek pardavimo) privalo pirkti finansinį aktyvą, todėl dažniausiai jie pasirinkimo sandorio vykdymo garantui turi turėti finansinį aktyvą ar piniginį užstatą [\[6\].](#page-42-2)

Yra tokių rūšių pasirinkimo sandoriai:

**Europietiškasis pasirinkimo sandoris** (angl. *European option*). Sandoris gali būti įvykdytas tik pasirinkimo sandorio pabaigoje.

<span id="page-9-0"></span>**Amerikietiškasis pasirinkimo sandoris** (angl. *American option*). Sandoris gali būti realizuotas bet kuriuo laiku iki pasirinkimo sandorio pabaigos.

#### **1.1.1. Pasirinkimo sandorio vertė**

Pasirinkimo sandorio turėtojas jį realizuos, jei sandorio termino pabaigoje  $T$  jis turės naudą. Pirkimo pasirinkimo sandoris bus realizuotas tik tada, kai akcijos rinkos kaina  $S_T$  termino pabaigoje yra didesnė už įvykdymo kainą X. Tokio pasirinkimo sandorio vertė lygi  $S_T - X$ . Todėl pirkimo pasirinkimo sandorio vertė  $C<sub>T</sub>$  termino pabaigoje yra:

$$
C_T = \begin{cases} S_T - X, & S_T > X, \\ 0, & S_T \le X. \end{cases} \tag{1.1}
$$

arba kitaip galima užrašyti:  $C_T = \max(S_T - X)$ 

Analogiškai pardavimo pasirinkimo sandorio vertė lygi:

$$
P_T = \begin{cases} X - S_T, & S_T < X, \\ 0, & S_T \ge X. \end{cases} \tag{1.2}
$$

arba  $P_T = \max(X - S_T)$ .

Žemiau pavaizduota pirkimo ir pardavimo pasirinkimo sandorių vertės (1.1) ir (1.2) grafikai. Matome, kad pirkimo pasirinkimo sandorio turėtojas gauna pelną, kai akcijos pasiekia įvykdymo kainą. Ir atvirkščiai, pirkimo pasirinkimo sandorio leidėjas, neturi nuostolių iki kol akcijos kaina nepasiekė įvykdymo kainos. Čia nevertiname kainos, už kurią buvo pirktas pasirinkimo sandoris.

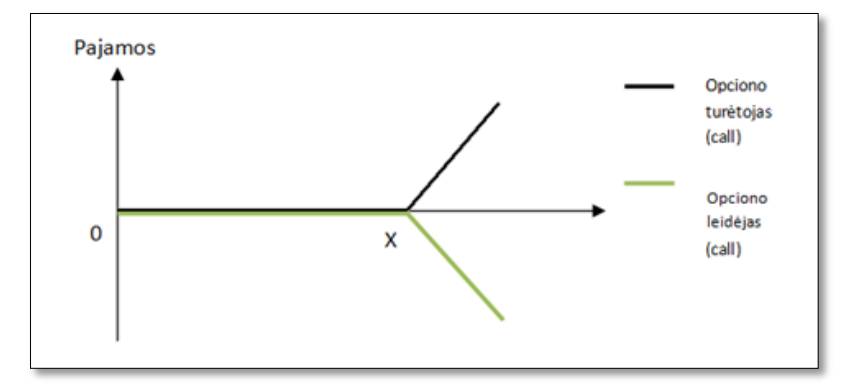

<span id="page-10-0"></span>**1.1 pav. Pirkimo pasirinkimo sandorio turėtojo ir leidėjo pelnas**

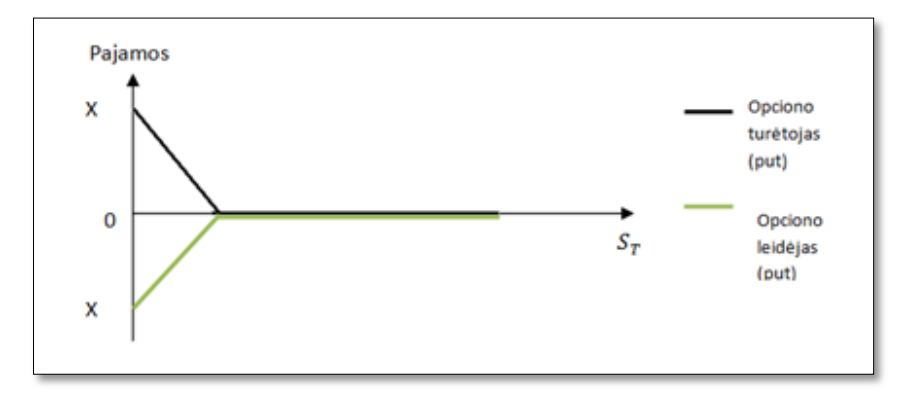

**1.2 pav. Pardavimo pasirinkimo sandorio turėtojo ir leidėjo pelnas**

<span id="page-10-1"></span>Matome, kad pardavimo pasirinkimo sandorio turėtojas gauna pelną iki kol akcijos kaina pasiekia įvykdymo kainą. Ir atvirkščiai, pardavimo pasirinkimo sandorio leidėjas, neturi nuostolių nuo tada, kai akcijos kaina pasiekia įvykdymo kainą. Čia taip pat nevertiname kainos, už kurią buvo pirktas pasirinkimo sandoris [\[18\].](#page-43-1)

#### **1.2. Binominis modelis pasirinkimo sandorių įkainojimui**

<span id="page-11-0"></span>Binominis modelis yra vienas iš plačiausiai naudojamų vertybinių popierių įkainojimo modelių. Šis modelis gali įgyti tik dvi reikšmes periodo (intervalo) pabaigoje. Tarkime, kad akcijos kaina šiandieną lygi *S0*. Taikant binominį modelį, akcijos kainos mažame intervale kinta. Ji pakyla iki *S0u* su tikimybe p ir nukrenta iki *S0d* su tikimybe *1-p*. Vadinasi periodo pabaigoje akcijos kaina gali įgyti tik dvi reikšmes: arba *S0u* su tikimybe p, arba *S0d* su tikimybe *1-p* (kaip pavaizduota (1.3) pav.). Ši prielaida nėra reali, tik tikimybinė, nes akcijos kaina yra visiškai atsitiktinis dydis. Be abejo, kad kainos kilimų ir kritimų per periodą gali būti daug [\[11\].](#page-42-3)

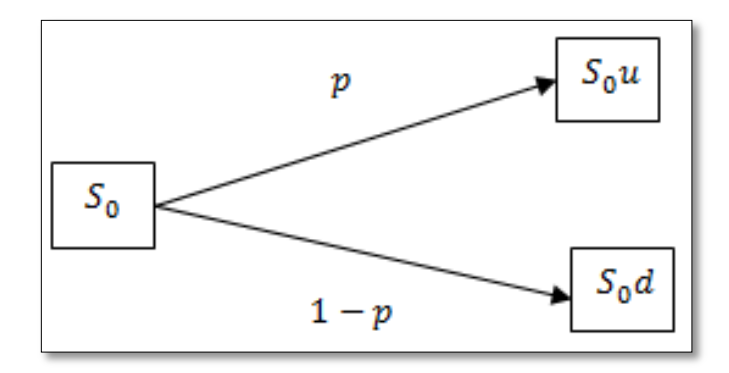

**1.3 pav. Binominis modelis**

<span id="page-11-1"></span>Pažymėkime  $S_t$  akcijos kainą diskrečiuoju momentu t,  $t = 0, 1, 2, ...$  Tuomet kiekvieno periodo pabaigoje akcijos kaina gali įgyti dvi reikšmes:

$$
S_t = \begin{cases} u \cdot S_t, & \text{jei kaina pakyla su tikimybe } p, \\ d \cdot S_t, & \text{jei kaina pakyla su tikimybe } 1 - p. \end{cases}
$$
 (1.3)

iš čia  $u$  ir  $d$  yra atitinkamai didinimo ir mažinimo konstantos bei  $d < 1 < u$ .

Bendruoju atveju po  $n$  periodų akcija gali įgyti vieną iš reikšmių

$$
S_n = S_0 \cdot u^k d^{n-k} \tag{1.4}
$$

Turėdami binominio modelio parametrų įverčius:

$$
\hat{u} = e^{\sigma \sqrt{\Delta t}}
$$
 ir  $\hat{d} = e^{-\sigma \sqrt{\Delta t}}$ 

galime užpildyti kainų gardelę, rasti akcijos kainas po  $N$  periodų ir apskaičiuoti pasirinkimo sandorio vertę (gaunamas pajamas) jo pabaigoje. Pažymėjimai ir reikšmės:

 $S_0$  - akcijos kaina nuliniu (esamuoju) momentu; X - pasirinkimo sandorio įvykdymo kaina;  $u$ daugiklis, kuris naudojamas akcijos kainai padidinti;  $d$ - daugiklis, kuris naudojamas akcijos kainai sumažinti;  $\sigma$ - svyravimo koeficientas arba standartinis nuokrypis;  $q$ - rizikai neutrali tikimybė (angl. *risk-free probability*), kuri išreiškiama tokia formule:

$$
q = \frac{R - d}{u - d}
$$

iš čia,  $R$ - vieno periodo nerizikingoji grąžos norma;  $C$ - pirkimo pasirinkimo sandorio kaina;  $P$ pardavimo pasirinkimo sandorio kaina;

 $C_u$ - pirkimo pasirinkimo sandorio išmoka, jei akcijos kaina padidėja, t.y.

$$
C_u = \begin{cases} uS_0 - X, & \text{jei } uS_0 > X, \\ 0, & \text{jei } uS_0 \le X. \end{cases}
$$

 $C_d$  - pirkimo pasirinkimo sandorio išmoka, jei akcijos kaina sumažėja, t.y.

$$
C_d = \begin{cases} dS_0 - X, & \text{jet } dS_0 > X, \\ 0, & \text{jet } dS_0 \le X. \end{cases}
$$

Sandorio vertę vienu periodu ankščiau randame ieškodami diskontuoto verčių vidurkio pagal tokią bendrą formulę:

$$
C = \frac{1}{R}(qC_u + (1-q)C_d)
$$
 (1.5)

<span id="page-12-0"></span>Diskontuojame naudodami nerizikingosios palūkanų normos grąžą  $R = 1 + r$ , o kad apskaičiuoti vidurkį, naudojame rizikai neutralią tikimybę  $q$ . Tokius skaičiavimus atliekame tol, kol apskaičiuojame dabartinę pasirinkimo sandorio vertę  $C$  pagal nurodytą formulę (1.5).

### **1.3. Black-Scholes-Merton modelis**

Black–Scholes-Merton arba Black-Scholes (BSM) modelis yra binominio modelio tolydžioji aproksimacija. Jis buvo sukurtas 1973 m. Fischer Black ir Myron Scholes. Šis modelis turi didelę reikšmę įkainojant ir draudžiant europietiškus pasirinkimo sandorius. Black-Scholes modelis nuo binominio modelio skiriasi dviem pagrindinėmis prielaidomis:

- Akcijos kaina ateityje pereinant nuo vieno laiko momento iki kito gali įgyti ne dvi galimas reikšmes, tačiau bet kurią reikšmę iš tam tikro baigtinio realiųjų skaičių intervalo;
- Akcijos kainos kinta tolydžiu laiku, o ne diskrečiais laiko momentais (mėnesiais, dienomis, valandomis ir pan.), t.y. akcijų kaina gali kisti per bet kurį nykstamai mažą laiko intervalą;

Black-Scholes europietiškojo pirkimo nuliniu laiko momentu pasirinkimo sandorio įkainojimo formulė:

$$
C = S_0 \cdot \Phi(h_1) - X \cdot e^{-r \cdot T} \cdot \Phi(h_2)
$$
\n(1.6)

Black-Scholes europietiškojo pardavimo nuliniu laiko momentu pasirinkimo sandorio įkainojimo formulė:

$$
P = X \cdot e^{-r \cdot T} \cdot \Phi(-h_2) - S_0 \cdot \Phi(-h_1) \tag{1.7}
$$

čia,

$$
h_1 = \frac{\ln\left(\frac{S_0}{X}\right) + \left(r + \frac{\sigma^2}{2}\right)T}{\sigma\sqrt{T}}
$$
\n(1.8)

$$
h_2 = \frac{\ln\left(\frac{S_0}{X}\right) + \left(r - \frac{\sigma^2}{2}\right)T}{\sigma\sqrt{T}} = h_1 - \sigma\sqrt{T}
$$
\n(1.9)

Normaliojo standartinio skirstinio pasiskirstymo funkcija,  $y \sim N(0,1)$ :

$$
\Phi(\omega) = \frac{1}{\sqrt{2\pi}} \int_{-\infty}^{\omega} e^{-\frac{y^2}{2}} dy
$$
\n(1.10)

čia  $S_0$  - pradinė akcijos kaina, X- įvykdymo kaina, r - nerizikingoji palūkanų norma,  $\sigma$ - akcijos svyravimo koeficientas,  $T$ - opciono gyvavimo laiko periodas,  $C$  ir  $P$ - europietiškojo pirkimo ir pardavimo pasirinkimo sandorių kainos.

<span id="page-13-0"></span>Be galo mažam laiko intervalui  $\Delta t$ , kai  $N \rightarrow \infty$ , t.y. be galo didinant žingsnių skaičių, binominis įkainojimo modelis turi konverguoti į Back-Scholes modelį. Todėl galutinė binominio modelio aktyvo kaina turi konverguoti į lognormalųjį skirstinį, kai  $\Delta t \rightarrow 0$ .

# **1.4. Įkainojimas charakteristine funkcija**

Yra keli apibendrinti metodai pasirinkimo sandoriams įkainoti. Vienas jų - Black-Scholes-Merton metodas, kurio pagrindas yra neginčytinas argumentas; tai veda į dalinių diferencialų lygtį, kuri gali būti išsprendžiama skaitiniu arba tam tikrais atvejais ir analitiniu būdu. Naujesnis būdas yra konstruojamas pasinaudojant logaritmine akcijos kainos charakteristine funkcija. Taigi, europietiški pasirinkimo sandoriai gali būti įkainoti tokia lygtimi

$$
C_0 = e^{-q\tau} S_0 \Pi_1 - e^{-r\tau} X \Pi_2 \tag{1.11}
$$

čia  $C_0$  – pirkimo kaina šiandien (nuliniu momentu),  $S_0$  – pradinė akcijos kaina,  $X$  – įvykdymo kaina,  $r$  – nerizikingoji palūkanų norma,  $q$  – dividendų pajamos,  $\tau$  – pasirinkimo sandorio gyvavimo laiko periodas. Nežinomasis  $\Pi_i$  apskaičiuojami pagal formules:

$$
\Pi_1 = \frac{1}{2} + \frac{1}{\pi} \int_0^\infty \text{Re}\left(\frac{e^{-i\omega \log(X)} \phi(\omega - i)}{i\omega \phi(-i)}\right) d\omega \tag{1.12}
$$

$$
\Pi_2 = \frac{1}{2} + \frac{1}{\pi} \int_0^\infty \text{Re}\left(\frac{e^{-i\omega \log(X)} \phi(\omega)}{i\omega}\right) d\omega \tag{1.13}
$$

<span id="page-14-0"></span>Šiose lygybėse esantiems integralams apibrėžiame  $\Pi_j^* \equiv \pi (\Pi_j - 1/2)$ . Simbolis  $\phi$  yra logaritminės akcijos kaina charakteristinei funkcijai. Funkcija Re(∙) grąžina kompleksinio skaičiaus realiąją dalį. Turint  $\phi$ , skaitiniu metodu galime apskaičiuoti  $\Pi_1$ ir  $\Pi_2$  reikšmes, taigi pasirinkimo sandorio kainos apskaičiuojamos iš lygties (1.11).

#### **1.4.1. Merton modelis**

Sakykime, jeigu kompanijos kokia nors labai svarbi informacija išeina į viešumą, tai ji gali įtakoti staigius pasikeitimus kompanijos akcijų kainai. Tokia informacija dažniausiai pasitaiko atsitiktinai ir šio poveikio dydis akcijų kainai traktuojamas kaip atsitiktinis kintamasis. Tam, kad susidoroti su tokia informacija Mertonas (1976) pasiūlė modelį, kuris sudaro sąlygas netolydžioms turto kainų trajektorijoms. Žinodami, jog Black-Scholes modelio bazinė akcijos kaina tariamai išsiveda iš geometrinio Brauno judėjimo [\[20\]](#page-43-2) dinamikos:

$$
dS_t = rS_t dt + \sigma S_t dW_t \qquad (1.14)
$$

Tuomet Merton modelis yra (1.14) formulės plėtinys su akcijos kainų dinaminiais šuoliukais:

$$
\frac{dS_t}{S_t} = rdt + \sigma dW_t + dZ_t \tag{1.15}
$$

Čia  $Z_t$  – sudėtinis Puasono procesas su lognormaliuoju šuoliukų dydžių pasiskirstymu. Šuoliukai laikosi homogeninio Puasono proceso  $N_t$  su intensyvumu  $\lambda$ , kuris yra nepriklausomas nuo  $W_t$ . Logaritminių šuoliukų dydžiai  $Y_i \sim N(\mu, \delta^2)$  yra nepriklausomi ir vienodai pasiskirstę atsitiktiniai kintamieji su vidurkiu  $\mu$  ir variacija  $\delta^2$ , kurie yra nepriklausomi nuo  $N_t$  ir  $W_t.$ 

Egzistuoja daug variantų kaip pasirinkti rizikai neutralų matą šiam modeliui, tokį kad diskontuotos kainos procesas būtų martingalas (pastatytos sumos padvigubinimas pralošus). Mertonas pasiūlė pakeisti Vynerio proceso trendą (angl. *drift*) ir palikti kitus faktorius nepakeistus. Tuomet įkainojimo formulė yra:

$$
S_t = S_0 \exp(\mu^M t + \sigma W_t + \sum_{i=1}^{N_t} Y_i)
$$
 (1.16)

 $\check{\alpha}$ cia  $\mu^M = r - \sigma^2 - \lambda \{ \exp \left( \mu + \frac{\delta^2}{r^2} \right)$  $\left(\frac{1}{2}\right)$  – 1}. Šuoliuko komponentės prideda svorio grąžų pasiskirstymo uodegoms. Didėjantis parametras  $\delta$  prideda svorio prie abiejų uodegų. Neigiamas ar teigiamas parametras  $\mu$  reiškia santykinai daugiau svorio atitinkamai kairei ar dešinei uodegai.

Merton modelio charakteristinė funkcija aprašoma lygybe:

$$
\phi_{Merton} = e^{A+B} \tag{1.17}
$$

čia turime:

$$
A = i\omega s_0 + i\omega \tau \left(r - q - \frac{1}{2}v - \mu_J\right) + \frac{1}{2}i^2 \omega^2 v \tau \tag{1.18}
$$

$$
B = \lambda \tau \left( exp \left( i \omega \log(1 + \mu_J) - \frac{1}{2} i \omega \sigma_J^2 - \omega^2 \sigma_J^2 \right) - 1 \right) \tag{1.19}
$$

<span id="page-15-0"></span> narys charaketristinėje funkcijoje atitinka Black-Scholes-Merton dinamiką su trendo korekcija skaičiuoti šuoliukus. B narys prideda prie šuoliuko komponentę.

# **1.4.2. Heston modelis**

Šiame skyrelyje aprašome Heston opcionų įkainojimo modelį ir jo parametrus.

Tarkime, kad akcijos kaina  $S_0$  laiko momentu *t* apibrėžta stochastiniu procesu:

$$
dS_t = rS_t dt + \sqrt{v_t} S_t dW_t^{(1)}
$$
\n(1.20)

kur  $v_t$  yra aktyvo grąžos variacija ir išreiškiama:

$$
dv_t = \kappa(\theta - v_t)dt + \sigma \sqrt{v_t}dW_t^{(2)}
$$
\n(1.21)

iš čia  $W_t^{(1)}$  ir  $W_t^{(2)}$  yra Vynerio procesai (angl. *Wiener processes*), kurie koreliuoja vienas su kitu ir gali būti užrašomas tokia lygybe [\[13\]:](#page-42-4)

$$
dW_t^{(1)}dW_t^{(2)} = \rho dt \tag{1.22}
$$

Žymime  $(S_t)_{t\geq0}$  ir  $(v_t)_{t\geq0}$  atitinkamai akcijos kainos ir sklaidos parametro procesai.

Brauno procesas (angl. *The Brownian motion*) su koreliacijos koeficientu  $\rho$ :

$$
\rho = corr(dW_t^{(1)}, dW_t^{(2)})
$$

Formulėse esantys parametrai ir jų reikšmės:

 – sklaidos parametro vidurkis (angl. *the long run variance*); к – grįžimo prie vidurkio intensyvumas (angl. *mean reversion*);  $\sigma$  – kintamumo sklaidos parametras (angl. *volatility of volatility*);

Kai  $\sigma \to 0$ , tuomet Hestono modelio dinamika priartėja į Black-Scholes-Merton modelį. Heston modelio logaritminės kainos charakteristinė funkcija aprašoma tokia lygybe [\[1\]:](#page-42-5)

$$
\phi_{Heston} = e^{A+B+C} \tag{1.23}
$$

iš čia turime

$$
A = i\omega s_0 + i\omega (r - q)\tau \tag{1.24}
$$

$$
B = \frac{\theta \kappa}{\sigma^2} \left( (\kappa - \rho \sigma i \omega - d) \tau - 2 \log \left( \frac{1 - g e^{-d\tau}}{1 - g} \right) \right)
$$
 (1.25)

$$
C = \frac{\left(\frac{v_0}{\sigma^2} \kappa - \rho \sigma i \omega - d\right) \left(1 - e^{-d\tau}\right)}{1 - g e^{-d\tau}}
$$
\n(1.26)

$$
d = \sqrt{(\rho \sigma i \omega - \kappa)^2 + \sigma^2 (i \omega + \omega^2)}
$$
 (1.27)

$$
g = \frac{\kappa - \rho \sigma i \omega - d}{\kappa - \rho \sigma i \omega + d} \tag{1.28}
$$

Tik su penkiais parametrais su rizikos neutralia tikimybe (angl. risk neutral probability), Heston modelis gali pavaizduoti kintamumo šypsenos kreivę (angl. *volatility smile*).

Tuomet dabartinė Europietiško pirkimo pasirinkimo sandorio vertė gali būti apskaičiuojama naudojantis tikimybiniu modeliu:

$$
C_0 = S_0 \Pi_1 - e^{rT} K \Pi_2 \tag{1.29}
$$

<span id="page-16-0"></span>kur Π<sub>1</sub> ir Π<sub>1</sub> yra dvi tikimybinės funkcijos (1.12 ir 1.13).

# **1.4.3. Bates modelis**

Bates modelis prideda šuoliukų procesą (atsitiktinius šuoliukų įvykių laikus ir atsitiktinių šuoliukų dydžius). Heston modelio dinamikoje. Akcijos kaina  $S$  ir jos variacija  $v$  aprašoma tokiomis lygtimis:

$$
dS_t = (r - q - \lambda \mu_J)S_t dt + \sqrt{\nu_t} S_t dW_t^{(1)} + J_t S_t dN_t
$$
\n(1.30)

$$
dv_t = \kappa(\theta - v_t)dt + \sigma \sqrt{v_t}dz^{(2)}
$$
\n(1.31)

 $N_t$  – Puasono procesas su intensyvumu  $\lambda$ , vadinasi tikimybė turėti šuoliuką su dydžiu vienas yra  $\lambda dt$ . Vadinasi, šuoliuko dydžio  $J_t$  logaritmas yra Gauso skirstinys, pavyzdžiui:

$$
\log(1 + J_t) = \mathcal{N}\left(\log(1 + \mu_J) - \frac{\sigma_j^2}{2}, \sigma_j^2\right).
$$
 (1.32)

Charakteristinė funkcija aprašoma [\[12\]:](#page-42-6)

$$
\phi_{Bates} = e^{A+B+C+D} \tag{1.33}
$$

iš čia turime:

$$
A = i\omega s_0 + i\omega (r - q)\tau \tag{1.34}
$$

$$
B = \frac{\theta \kappa}{\sigma^2} \left( (\kappa - \rho \sigma i \omega - d) \tau - 2 \log \left( \frac{1 - ge^{-dt}}{1 - g} \right) \right)
$$
 (1.35)

$$
C = \frac{\left(\frac{v_0}{\sigma^2} \kappa - \rho \sigma i \omega - d\right) (1 - e^{-d\tau})}{1 - g e^{-d\tau}} \tag{1.36}
$$

$$
D = -\lambda \mu_j i \omega \tau + \lambda \tau \left( \left( 1 + \mu_j \right)^{i \omega} e^{\frac{1}{2} \sigma_j^2 i \omega (i \omega - 1)} - 1 \right) \tag{1.37}
$$

$$
d = \sqrt{(\rho \sigma i \omega - \kappa)^2 + \sigma^2 (i \omega + \omega^2)}
$$
 (1.38)

$$
g = \frac{\kappa - \rho \sigma i \omega - d}{\kappa - \rho \sigma i \omega + d} \tag{1.39}
$$

Kai daroma prielaida, kad šuoliukai yra nepriklausomi, charakteristinė funkcija išplaukia iš Heston modelio charakteristinės funkcijos pridedant šuoliukų dalį D.

#### **1.5. Parametrų parinkimas**

<span id="page-17-0"></span>Prieš naudojant įkainojimo modelį, turime būti tikri, kad modelis pateikia tikslius rezultatus pasirinkimo sandoriams, kurie jau yra prekiaujami rinkoje. Pirmiausia turime suprasti kai kiekvienas parametras įtakoja opciono kainą ir parenka svarbiausius. Taip pat apibrėšime tokias parametrų ribas [\[3\]:](#page-42-7)

- Sklaidos parametro vidurkis  $\theta$  ir pradinis kintamumas  $v_0$ . Priimtinos kintamumo lygių reikšmės turi būti leistinos. Tačiau, duotam jų grįžimo prie vidurkio intensyvumui к, finansinio aktyvo sklaidos parametro  $\sigma$  lygis retai kada pasiekia 100%. Dėl šios priežasties tyrime naudojame ribas nuo 0 iki 1 abiems reikšmėms  $\theta$  ir  $v_0$ .
- Koreliacija  $\rho$ . Statistinė koreliacija ima reikšmes nuo −1 iki 1. Žinoma, jog koreliacija tarp sklaidos parametro ir akcijos kainų krypsta į neigiamą reikšmę. Tačiau, teigiamos koreliacijos reikšmės taip pat gali būti įmanomos kai kuriais atvejais. Todėl naudojame visą intervalą priimtinų reikšmių.
- Kintamumo sklaidos parametras  $\sigma$ . Atsižvelgiant į sklaidos parametrą, šis parametras turėtų rodyti teigiamas reikšmes. Tačiau bazinio aktyvo sklaidos parametras gali stipriai keistis esant trumpiems laiko periodams (sklaidos parametras iš savęs yra labai kintantis). Todėl, šiam parametrui yra reikalaujamos aukštesnės viršutinės ribos. Tam kad išvengti galimų apribojimų, gana platus sprendimų rinkinys, t.y. nuo 0 iki 5 bus naudojamas kalibravime.
- Grįžimas prie vidurkio intensyvumo к. Šio parametro užtikrinimui turėtume paimti teigiamas reikšmes (neigiamos reikšmės sukels atvirkštinį efektą). Tačiau, neradome aiškių įrodymų apie tai, kuri viršutinio apribojimo reikšmė galėtų būti tinkama. Dėl to, vietoje viršutinio rėžio fiksuotos reikšmės nustatomos atsitiktinai maksimalios к reikšmės kaip neneigiamas apribojimas.
- Neneigiamas apribojimas. Dar viena sąlyga yra reikalaujama, tam kad kintamumo procesas Heston modelyje nepasiektų 0 ar neigiamos reikšmės. Šiuo atžvilgiu, garsus matematikas Feller W. (1951) įrodė, jog sąlyga  $2\kappa\theta - \sigma^2 > 0$  (žinoma kaip Feller sąlyga) garantuoja, jog kintamumas CIR (angl. *Cox-Ingersoll-Ross*) modelyje [\[5\]](#page-42-8) visada griežtai teigiamas.
- $\bullet$  Šuoliukų intensyvumas  $\lambda$ . Neneigiamas skaičius, ribos nuo 0 iki 1.
- Šuoliukų vidurkis  $\mu_j$ . Gali svyruoti nuo −1 iki 1.
- **•** Šuoliukų variacija  $\sigma_j$ . Neneigiamas skaičius, apribojame intervale nuo 0 iki 1.

#### **1.6. Meta-euristiniai metodai**

<span id="page-18-0"></span>Tradiciniai optimizavimo metodai labiau tinka tyrinėjant tolydžiąsias ir diferencialines funkcijas, ieškant neapriboto optimalaus sprendinio. Tačiau dauguma sudėtingų realaus pasaulio inžinerinių uždavinių yra netiesiniai, kelių objektų dinaminės sistemos, kurios linkusios užstrigti kaip lokalusis optimalus sprendinys duotoje erdvėje. Šiems uždaviniams ne visada būtina ieškoti optimalaus sprendinio [\[8\]](#page-42-9) (1.4 pav.).

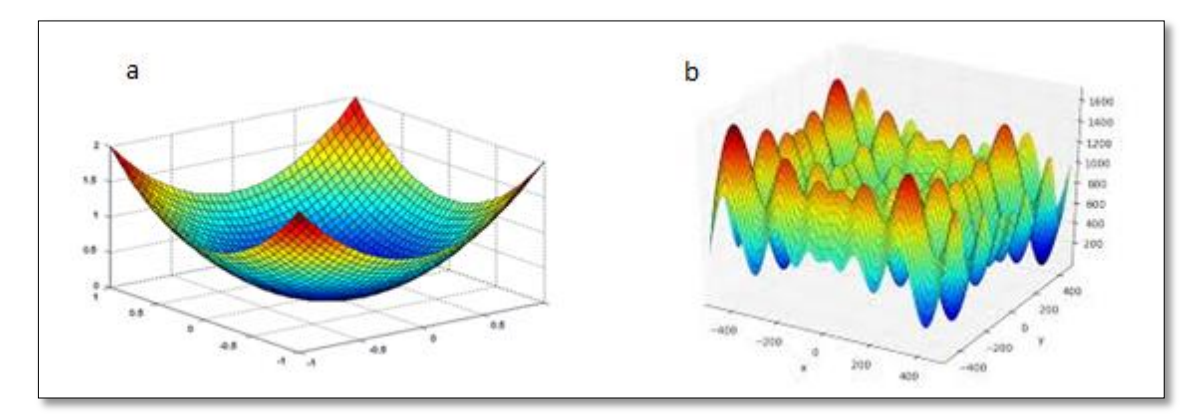

<span id="page-18-1"></span>**1.4 pav. (a) Galima lokalaus sprendinio paieška (b) Globalaus sprendinio paieška.**

Viena iš tokių optimizavimo metodų grupių yra meta-euristiniai modeliai. Meta-euristiniai metodai priklauso stochastinių algoritmų grupei, kuri per ilgą praktikavimo laikotarpį pasiteisino kaip itin efektyvi ir greita priemonė, uždavinių sprendime dideliu mastu. Skaičiavimo intelektas (angl. *Computational Intelligence* - CI) priklauso šiai meta euristinių paieškos metodikų grupei. Meta-euristiniai metodai taip pat gali būti klasifikuojami pagal gamtos populiacijų tyrimų pagrindu paremtas paieškos metodikas, kurios apima skaičiavimo intelektą (CI) ir vienu sprendiniu paremtą paieškos metodiką kaip atkaitinimo modelis (angl. *Simulated Annealing*). Skaičiavimo pasaulis susiduria su netiesinio programavimo (angl. *Nonlinear Programming* - NP) sudėtingų uždavinių sprendimų būdų permainomis. Šios permainos, netiesinių dinaminių problemų apskaičiavimo metodologijoje, tokiose srityse kaip inžinerija, bioinformatika ir skaičiavimas yra skatinamos dėl efektyvesnių, pigesnių ir greitesnių, didelio masto problemų spendimų būdų poreikio. Mokslininkai semiasi įkvėpimo iš to kaip gamtoje esantys organizmai evoliucijos metu prisitaikė sprendžiant sudėtingas adaptacijos problemas. Remiantis biologinės sistemos metafora šie objektai buvo sumodeliuoti veikti sistemose, kurios tvarkytų daugiamačius kintamuosius su keliais galimais sprendiniais sprendžiant netiesinius uždavinius.

Skaičiavimo intelektas (angl. *Computational Intelligence* - CI) yra kylanti dirbtinio intelekto sritis, pastaruoju metu sulaukusi daug dėmesio iš daugelio mokslo technologijos ir valdymo sričių. Tai labai pasiteisinusi meta-euristinė optimizavimo technika, įkvėpta natūralios evoliucijos, stebint biologines ir neuro biologines elgsenos sistemas. CI aprėpia žemiau išvardintas atsitiktinumo technikas, tokias kaip:

- 1. Dirbtinės imuninės sistemos (angl. *Artificial Immune System*)
- 2. Dirbtiniai neuroniniai tinklai (angl. *Artificial Neural Network*)
- 3. Neraiškioji logika (angl. *Fuzzy Logic*)
- 4. Evoliuciniai skaičiavimai (angl. *Evolutionary Computation*)
	- Evoliucinės strategijos
	- Evoliucinis programavimas
	- Genetiniai algoritmai
	- Genetinis programavimas
- 5. Spiečiaus intelektas (angl. *Swarm Intelligence*  SI)

Dalelių spiečiaus optimizavimas (PSO)

Skruzdžių kolonijos optimizavimas (ACO)

Dirbtiniai neuroniniai tinklai (angl. *Artificial Neural Network*), finansuose, naudojami apsidraudimui (angl. *hedging*) ir laiko eilučių prognozei. Genetinio programavimo (angl. *Genetic Programming* - GP) metodai naudojami įkainoti pasirinkimo sandorius, aprašomi literatūroje kurioje išvystytos idėjos apie GP ir skruzdžių sistemas vadinamos apibendrintu skruzdžių programavimu (angl. *Generalized Ant Programming* - GAP). Iš čia išvedamos formulės amerikietiško pardavimo pasirinkimo sandorio pagrindinio turto numanomam sklaidos parametrui (angl. *implied volatility*) apskaičiuoti. Numanomas sklaidos parametras yra toks turto kintamumas, kuris apskaičiuojamas naudojant pasirinkimo sandorio vertę. Nėra uždaros formos sprendimo (vieno konkretaus sprendimo būdo), apskaičiuojant numanomą kintamumą, todėl yra dirbama su apytiksliais analitiniais vertinimais. Keber ir Schuster (2003) [\[7\]](#page-42-10) Vienos universitete aprašė savo eksperimentus, kuriuose jų formulė pateikia tikslius aproksimacijos rezultatus, stipriai pranokstančius ankščiau aprašytų formulių pasiekimus.

Tyrėjai naudojo GP, tam kad palygintų Black-Scholes-Merton modelio prognozes su tikromis rinkos kainomis. Tikimybių mutacijos (angl. *mutation*) ir kryžminimo (angl. *crossover*) koeficientai GP modelyje paprastai yra fiksuoti. Tyrėjai dinamiškai kaitaliojo mutacijos ir kryžminimo koeficientus kiekvieno GP modelio realizacijoje. Tyrinėtojai teigė, jog šis, algoritmas užfiksuoja rinkos kainas realiu laiku ir pateikia geresnį numanomo sklaidos parametro apytikslį vertinimą.

Spiečiaus sąvoka išvesta iš socialinių organizmų sąveikos su jų dinamine biologinio proceso aplinka. Tyrinėjimai tebevyksta įtraukiant gamtos inspiruotus, kaip skaičiavimo įrankius, sudėtingiems uždaviniams spręsti. Šie sumanūs veikėjai bendradarbiauja sinchronizuotame elgesyje tarp vienas kito su numanomų taisyklių sąryšiu, atsiskyrimo ir suderinimo, veda į problemos sprendimą, kuri vadovaujasi sprendimo metrika žinoma kaip tinkamumas (angl. *fitness*). Tai euristinis įvertinimas vadinamas objektine funkcija, kuri yra maksimizuojama arba minimizuojama priklausomai nuo uždavinio problemos.

Spiečiaus intelekto globalaus optimizavimo (angl. *Global Optimization* - GO) problema nukreipiama nagrinėjant prisitaikančias sistemas, kurios palengvina sudėtingą sumanų elgesį ir dinamines aplinkas, kur sumanių organizmų skaičius žinomas kaip "veikėjai" pradėję spręsti optimizavimo problemą esančią čia pat. Paveiksle (1.5 pav.) parodo problemos sprendimo metodologiją ieškomojoje srityje paremtoje meta euristinės populiacijos algoritmu, kur šie sumanūs veikėjai juda įvairiais lokaliais optimaliais taškais tam, kad pasiektų globalų optimalų tašką [\[8\].](#page-42-9)

Dalelių spiečiaus optimizavimo metodas iš pradžių buvo pateiktas J. Kennedy [\[9\]](#page-42-11) kaip socialinio elgesio simuliacija ir pristatytas kaip optimizavimo galimybė. Spiečius yra būrelis daugybės homogeninių individų, kurie rodo sumanų elgesį kontroliuodami save, pasikeisdami informacija vieni su kitais. Ši dirbtinio intelekto šaka yra taikoma daugumai optimizavimo problemų spręsti. PSO ir ACO yra dvi gerai žinomos klasės, priklausančios gamtos inspiruotai globalaus optimizavimo metodikai. Stulbinanti žuvų, bičių ir paukščių būrių choreografija, ar net mikroorganizmai, tokie kaip bakterijos, demonstruoja besiformuojantį elgesį. Jų sinchronizuoti nesusiduriantys kitų individų judesiai yra spiečiaus narių, palaikančių optimalų atstumą nuo jų kaimyninių individų, rezultatas. Ši idėja, prieš suformuluojant PSO, buvo visuotinis tikėjimas, jog socialinis informacijos dalinimasis tarp populiacijos individų, jų lankstumas ir prisitaikymas prieš pasikeitimus jų aplinkoje, gali duoti naudos evoliucijai. PSO buvo pagrįstas kaip efektyvus metodas daugeliui GO problemų ir kai kuriais atvejais buvo išvengiama sunkumų susiduriant su kitomis evoliucinio skaičiavimo metodikomis.

# **1.6.1. Dalelių spiečiaus optimizavimas**

<span id="page-20-0"></span>Dalelių spiečiaus optimizavimo algoritmas aprašytas 1995 metais Eberhart ir Kennedy [\[8,](#page-42-9) [20\]](#page-43-2) darbuose. PSO priklauso spiečiaus intelekto algoritmų grupei ir yra skirtas vieno kriterijaus funkcijų globaliajam optimizavimui. Šis algoritmas yra grįstas socialiniu gyvūnų elgesiu, tokių kaip paukščių ar žuvų migracija: *spiečius* (aibė) *dalelių* (galimų sprendinių) keičia savo pozicijas

uždavinio leistinoje srityje, atsižvelgiant į geriausią žinomą asmeninę poziciją ir geriausią poziciją, aptiktą visų spiečiaus dalelių.

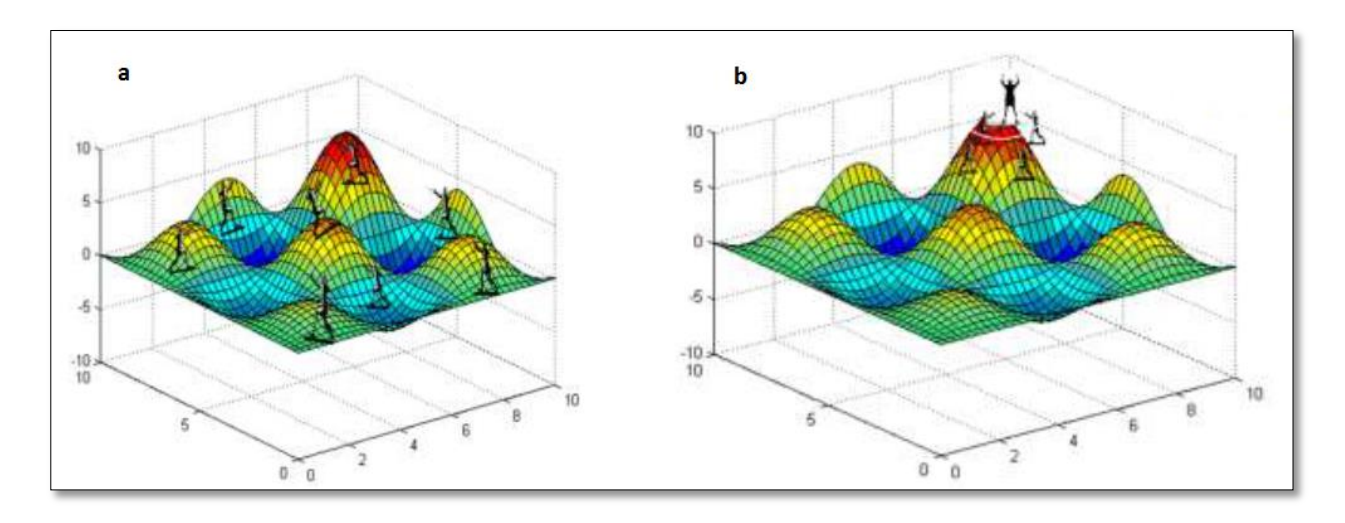

<span id="page-21-0"></span>**1.5 pav. (a) Kelių dalelių optimalaus taško paieška (b) Globalaus sprendinio radimas**

Paimkime pradinį spiečių iš  $n_p$  dalelių:

$$
S^{(0)} = \left(x_1^{(0)}, x_2^{(0)}, \dots, x_{n_p}^{(0)}\right) \tag{1.40}
$$

Spiečiaus dalelių pozicijos gali būti parenkamos atsitiktinai leistinoje srityje arba sistemingai, remiantis ankstesnių uždavinio sprendimų rezultatais ar kita informacija. Kiekvienai spiečiaus dalelei

$$
x_i^{(0)} = \left(x_{i1}^{(0)}, x_{i2}^{(0)}, \dots, x_{id}^{(0)}\right),\tag{1.41}
$$

yra žinomas jos judėjimo greitis

$$
v_i^{(0)} = (v_{i1}^{(0)}, v_{i2}^{(0)}, \dots, v_{id}^{(0)}),
$$
 (1.42)

iš čia geriausia asmeninė pozicija Pbest<sub>i</sub> ir geriausia visų spiečiaus dalelių pozicija Pbest<sub>gbest</sub>  $(i = 1, 2, ..., N).$ 

k-toji spiečiaus būsena  $S<sup>k</sup>$  sudaroma keičiant dalelių pozicijas  $k-1$ -joje spiečiaus būsenoje  $S^{(k-1)}$ :

$$
v_i^{(k)} = \omega v_i^{(k-1)} + c_1 r_1 \left( Pbest_i - x_i^{(k-1)} \right) + c_2 r_2 \left( Pbest_{gbest} - x_i^{(k-1)} \right) \tag{1.43}
$$

$$
x_i^{(k)} = x_i^{(k-1)} + v_i^{(k)}
$$
 (1.44)

 $i = 1, ..., N$ 

Čia  $\omega$  – inercijos momentas,  $r_1$  ir  $r_2$  – atsitiktiniai skaičiai iš intervalo [0,1]. Konstantos  $c_1$  ir  $c_2$ yra atitinkamai pasikliautinieji (angl. *self-confidence*) koeficientai – didesnė  $c_1$  reikšmė reiškia didesnį pasikliovimą geriausia asmenine pozicija, o didesnė  $c_2$  reikšmė – didesnį pasikliautinumą geriausia pozicija, rasta visų spiečiaus dalelių [\[10\].](#page-42-1) Literatūroje [\[10](#page-42-1)[,15\]](#page-42-12) siūloma naudoti  $c_1 = c_2 = 2$ , kad sandaugų  $c_1 r_1$  ir  $c_2 r_2$  vidurkiai būtų lygūs 1.

Kai nauja spiečiaus būsena  $S^{(k)}$  sudaryta, apskaičiuojamos visų dalelių tikslo funkcijos reikšmės ir atnaujinama informacija apie geriausias asmenines pozicijas  $Pbest_i$  ir geriausią visų spiečiaus dalelių poziciją  $Pbest_{abest}$ .

Analogiškai keičiant spiečiaus  $S^{(k)}$  dalelių pozicijas sudaroma kita spiečiaus būsena  $S^{(k+1)}$ . Taip gaunamas iteracinis procesas, kuris tęsiamas kol gaunamas optimalus sprendinys.

Dalelių spiečiaus optimizavimo privalumas – lengva realizacija ir mažai keičiamų parametrų, funkcijų, be to šis algoritmas geba optimizuoti funkcijas su daug lokalių minimumų.

Dalelių spiečiaus algoritmas [\[12\]:](#page-42-6)

- 1. Nustatome parametrus  $n_n$ ,  $n_G$ ,  $\delta$ ,  $c_1$  ir  $c_2$
- 2. Paimame daleles  $P_i^{(0)}$  ir greitį  $v_i^{(0)}$ ,  $i = 1, ..., n_p$
- 3. Įvertiname tikslo funkciją  $F_i = (P_i^{(0)}), i = 1, ..., n_p$
- 4.  $Pbest = P^{(0)}$ ,  $Fbest = F$ ,  $Gbest = min<sub>i</sub>(F<sub>i</sub>)$ ,  $gbest = argmin<sub>i</sub>(F<sub>i</sub>)$
- 5. **for**  $k = 1$  iki  $n_G$  **do**
- 6. **for**  $i = 1$  iki  $n_p$  **do**

7. 
$$
\Delta v_i = c_1 \times \zeta_1 \times \left(Pbest_i - P_i^{(k-1)}\right) + c_2 \times \zeta_2 \times \left(Pbest_{gbest} - P_i^{(k-1)}\right)
$$

8. 
$$
v_i^{(k)} = \delta v^{(k-1)} + \Delta v_i
$$

9. 
$$
P_i^{(k)} = P_i^{(k-1)} + v_i^{(k)}
$$

- 10. **end for**
- 11. Įvertiname tikslo funkciją  $F_i = F(P_i^{(k)})$ ,  $i = 1, ..., n_p$
- 12. **for**  $i = 1$  iki  $n_p$  **do**
- 13. **if**  $F_i$  < Fbest<sub>i</sub> then *Pbest*<sub>i</sub> =  $P_i^{(k)}$  ir *Fbest*<sub>i</sub> =  $F_i$
- 14. **if**  $F_i$  < *Gbest* then *Gbest* =  $F_i$  ir *gbest* = *i*
- 15. **end for**
- 16. **end for**

```
17. sprendinys P_{.gbest}^{n_G}
```
 $n_G$  – generavimų skaičius,  $P$  – populiacija ( $p \times n_p$  dydžio matrica),  $F$  – tikslo funkcija,  $F_i$  – tikslo funkcijos reikšmė susijus su *i*-tuoju sprendiniu,  $\zeta$  – atsitiktinis kintamasis su vienodu pasiskirstymu [0 1].

# **1.6.2. PSO metodo taikymas pasirinkimo sandorių įkainojimui**

<span id="page-23-1"></span><span id="page-23-0"></span>Viena iš svarbiausių mokslinių tyrimų užduočių finansų skaičiavime yra atpažinti geriausią duoto pasirinkimo sandorio įvykdymo laiką, maksimizuojant jo pelną. Metodai, kurie aprašyti anksčiau, gali pasiekti šį tikslą. Šiame darbe siekiame išnagrinėti algoritmą, kuris yra aprašytas remiantis iš natūralios gamtos, tokios kaip žuvų būrys, paukščių pulkas ar kitaip tariant spiečiumi. Šiuo algoritmu tikimasi apskaičiuoti optimalias pasirinkimo sandorio reikšmes duotoje sprendimų aibėje su priimtu laiku, kuris yra geresnis negu kiti ankstesni metodai.

# **1.7. Modelio parametrų kalibravimas**

Kalibruojant opciono įkainojimo modelius į rinkos kainas dažnai susiduriama su optimizavimo problemomis, kurios negali būti sprendžiamos taikant standartinius modelius, paremtus gradientu. Šiame darbe nagrinėjame du modelius: Heston stochastinio kintamumo modelį ir Bates modelį, kuris taip pat turi šuoliukus. Aptariama kaip įkainoti opcionus remiantis šiais modeliais ir kaip kalibruoti šių modelių parametrus su euristiniu PSO metodu.

Pasirinkimo sandorio įkainojimo modelio kalibravimas reiškia, kad reikia surasti tokius parametrus, su kuriais modelio kainos atitinka rinkos kainas, vadovaujantis tokia optimizavimo uždavinio forma:

$$
\min \sum_{i=1}^{M} \frac{|c_i^{modelio} - c_i^{rinkos}|}{c_i^{rinkos}}
$$
\n(1.45)

čia  $M$  – rinkos (akcijų) kainų skaičius. Taip pat galime patikslinti absoliučias paklaidas, naudojant kvadratų vertes vietoje absoliučių verčių arba įvedant svorinę sistemą. Tikslo funkcijos parinkimas priklauso nuo pritaikymo. Galiausiai, tai praktinis klausimas, kokią geriausiai parinkti tikslo funkciją. Čia mus domina skaitiniai aspektai, todėl naudojame tikslo funkciją (1.45). Grafike (1.6 pav.) yra vaizduojama Heston modelio tikslo funkcijos pavyzdys (ant logaritminės skalės), kai keičiami du parametrai – grįžimo prie vidurkio intensyvumas к ir sklaidos parametras  $\sigma$ , o kiti parametrai yra fiksuoti.

Uždavinys nėra iškilasis ir standartiniai metodai, paremti tikslo funkcijos išvestinėmis, gali būti neveiksmingi. Todėl šiame darbe, kad išspręstume šį uždavinį, įgyvendinamas euristinis metodas – dalelių spiečiaus optimizavimo metodas.

Taigi kalibravimo tikslas yra rasti tokį parametrų rinkinį, kuris minimizuoja atstumą tarp modelio prognozuojamų ir stebėtų rinkos kainų. Iš ankstesnio skyrelio žinome, jog naudojant rizikos neutralios tikimybės įvertį, Heston modelis turi penkis nežinomus parametrus  $\Omega$  =  $\{v_{0}, \theta, \rho, \kappa, \sigma\}.$ 

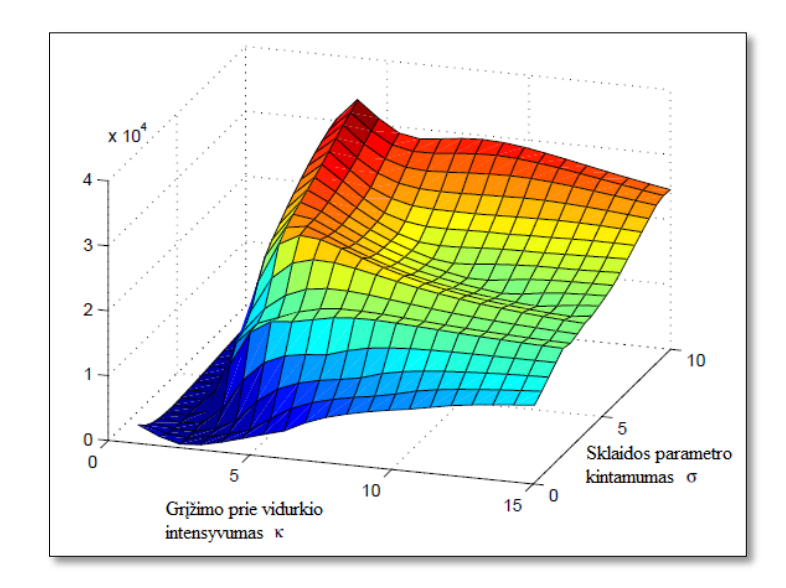

**1.6 pav. Hestono modelio paklaidų paviršius keičiant du parametrus.**

<span id="page-24-0"></span>Įvertindami duomenis pagal formulę (1.45), įkainojame ne tik vieną pasirinkimo sandorį, tačiau visą matricą skirtingų pasirinkimo sandorių įvykdymo kainų su skirtingais sandorio laikotarpiais. Tačiau duotiems parametrų rinkiniams, kurie aprašo pagrindinį modelio procesą, charakteristinė funkcija  $\phi$  priklauso tik nuo sandorio laikotarpio, o ne nuo įvykdymo kainos. Tai rodo, kad pirminiu apdorojimu gali būti pasiektas greičio pagerinimas šiomis  $\phi$  sąlygomis, kurios yra konstantos duotiems laikotarpiams. Tuomet suskaičiuojamos pasirinkimo sandorių kainos su tam tikru laikotarpiu visoms įvykdymo kainoms. Algoritmas pateikiamas žemiau [\[12\].](#page-42-6)

Kainų skaičiavimo duotam paviršiui algoritmas:

- 1. Nustatome parametrus,  $T = i v y k d y m o$  laikus,  $X = i v y k d y m o$  kainas
- 2. **for**  $t \in T$  **do**
- 3. apskaičiuojama charakteristinė funkcija  $\phi$
- 4. **for**  $x \in X$  do
- 5. apskaičiuojama įvykdymo kaina  $x$ , įvykdymo laikas  $t$
- 6. **end for**
- 7. **end for**
- 8. apskaičiuojama tikslo funkcija.

# **2. Tiriamoji dalis**

<span id="page-25-1"></span><span id="page-25-0"></span>Šioje dalyje pateikiami pasirinkimo sandorių įkainojimo, dvejais skirtingais modeliais ir jų optimizavimo PSO algoritmu, tyrimo duomenys su imitaciniais ir realiais duomenimis, rezultatai ir jų analizė.

#### **2.1. Tyrimo duomenys**

Norint patikrinti atliekamą dalelių spiečiaus optimizavimo efektyvumą pasirinkimo sandorių taikyme šiame darbe, reikia turėti tam tikrus pradinius duomenis. Tam tikslui, sugeneruosime dirbtinius duomenų rinkinius ir juos palyginsime su modelio duomenimis.

Parenkame dabartinę akcijos kainą  $S_0 = 100$  su nerizikinga pelno norma  $r = 2\%$ , taip pat sakykime, jog nėra dividendų  $q = 0$ %. Keičiant įvykdymo kainas intervale nuo 80 iki 120 (žingsnis kas du) su skirtinga sandorio gyvavimo trukme metais  $\tau = \frac{1}{12}, \frac{3}{12}, \frac{6}{12}, 1$ , turėsime  $21 \times 4 = 84$  skirtingų duomenų kombinacijų. Naudodamiesi Heston modeliu apskaičiuojame  $S_t$  pasirinkimo sandorių kainas parinktoms duomenų kombinacijoms su kiekvienu parametrų rinkiniu (2.1 lentelė). Taigi, paėmę pirmą rinkinį iš lentelės, t.y.  $\Omega =$  $(v_0, \theta, \rho, \kappa, \sigma) = (0.4, 0.8, -0.4, 3.1, 0.5)$ , gausime 84-ias skirtingas pasirinkimo sandorio kainas. Vadinasi, galime sakyti, jog vienos pasirinkimo sandorio kainos sugeneravimui pagal Heston modelį reikia turėti duomenų matricą dydžio  $1 \times 10$ , iš kurių pirmi penki stulpeliai yra finansiniai duomenys  $f = (S_0, X, \tau, r, q)$ , o kiti 5 stulpeliai yra Heston modelio parametrų rinkinys  $\Omega$  parinktas pagal tam tikrus apribojimus (1.5 skyrelis). Šias sugeneruotas  $S_t$  kainas laikome tikromis kainomis ( $C_i^{rinkos}$ ).

#### **2.1 lentelė**

<span id="page-25-2"></span>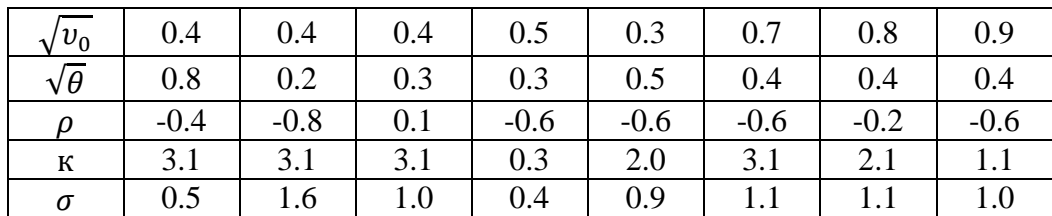

Tuomet apibrėžiame tikslo funkciją (1.45) pagal duotus duomenis:

 **Heston modelio parametrų rinkiniai**

$$
f(v_0, \theta, \rho, \kappa, \sigma) = \min \sum_{i=1}^{M} \frac{|Heston(S_i, X_i, \tau_i, r_i, q_i, v_0, \theta, \rho, \kappa, \sigma) - C_i^{rinkos}|}{C_i^{rinkos}}
$$
(2.1)

Turime sukonstruotą tikslo funkcijos modelį, iš kurio gauname mažiausią tikslo funkcijos reikšmę arba vidutinę procentinę paklaidą.

Toliau detalizuosime kaip veikia dalelių spiečiaus algoritmas su šia tikslo funkcija.

Tarkime turime N dalelių, kurios yra pasiskirstę 5-matėje erdvėje. Kiekvienos dalelės pozicija (Pbest<sub>i</sub>) yra atsitiktinis Heston parametrų rinkinys  $\Omega = (\nu_0, \theta, \rho, \kappa, \sigma)$ . Taigi turime 25is pradinius skirtingus parametrų rinkinius arba spiečiaus daleles sprendimų erdvėje. Kiekviena dalelė turi informaciją apie dabartinę poziciją  $\overrightarrow{X}$ <sup> $i$ </sup> ir skridimo greitį  $\overrightarrow{V}$ , t.y. kryptį į kurią skrenda dalelė. Turimus kiekvienos dalelės duomenis istatome į (1.45) funkciją ir taip gauname 25-ias vidutines procentines paklaidas, t.y. rasta geriausia viso spiečiaus dalelės pozicija  $Pbest_{abest}$ pirmojoje iteracijoje.

Antrojoje iteracijoje, dalelė  $p_i$  skriejanti greičiu, aprašytu formulėje (1.42), į naują poziciją (tašką 5-matėje erdvėje) tikrina ar nauja jos asmeninė pozicija yra geresnė už buvusią jos poziciją, jeigu taip – tai atnaujiname jos esamą asmeninę poziciją Pbest<sub>i</sub>. Taip pat atnaujiname  $Pbest_{abstract}$  jeigu geriausia asmeninė pozicija yra didesnė už geriausią visų spiečiaus dalelių poziciją.

Antrame priede pateiktas pavyzdys, kaip 25-ios dalelės yra atsitiktinai pasiskirsčiusios pirmos iteracijos atveju ir 50-tos iteracijos atveju. Po kiekvienos iteracijoms gaunama 10 grafikų  $(C_5^2)$  su skirtingais dalelės koordinačių pjūviais erdvėje.

Tokiu būdu kiekvienos iteracijos metu yra atnaujinami kiekvienos dalelės duomenys – dalelės pozicija  $\overline{X}^i$  (5-matis vektorius  $\Omega = (v_0, \theta, \rho, \kappa, \sigma)$ ), *Pbest<sub>i</sub>* ir *Pbest<sub>gbest</sub>*. Taip tikriname kokiu tikslumu dalelių spiečius atkuria dirbtinai susikurtus duomenis.

Šiame darbe, pasinaudojus Matlab programine įranga, sugeneruojame 25, 50 ir 100 dalelių spiečius po 50 iteracijų. Taip pat vienam parametrų  $\Omega$  rinkiniui sugeneruojame po 10 kartų visą evoliuciją, dėl galimų tikslesnių duomenų.

Apribojame savo tyrimo duomenis, tam kad būtų palankios interpretuojamos reikšmės (1.5 skyrius). Vadinasi, reikalaujame neneigiamų nuokrypių, koreliacija tarp −1 ir 1, o kiti parametrai turi būti neneigiami. Šios sąlygos yra įgyvendinamos baudos sąlygose. Tai reiškia, jog nurodome parametrams jų ribas:

 $v_0$  – [0 0.9] – pradinis kintamumas

 $\theta$  – [0 0.9] – sklaidos parametro vidurkis

 $\rho$  – [-1 1] – koreliacijos koeficientas

к – [0 5] - grįžimo prie vidurkio intensyvumas

 $\sigma$  – [0 5] – sklaidos parametro kintamumas

 $\lambda$  – [0 1] – šuoliukų intensyvumas

 $\mu_I$  – [-1 1] – šuoliukų vidurkis  $\sigma_I$  – [0 1] – šuoliukų variacija

Tyrimas atliktas su 8-iais parametrų rinkiniais (2.1) ir (2.2) lentelės Heston ir Bates modeliams. Taip pat sugeneruojame po 10 kartų su tuo pačiu parametrų rinkiniu. Kiekvienam parametrų rinkiniui turime  $8 \times 10 = 80$  rezultatų optimizavimo metodui. Kiekvienam paleidimui yra atnaujinama tikslo funkcijos reikšmė (vidutinė procentinė paklaida (1.45)) ir atitinkami parametrų įverčiai. Pastarajam apskaičiuojame absoliutines paklaidas, pavyzdžiui:

### $\boldsymbol{p}$ aklaida = | ivertintas  $\boldsymbol{p}$ arametras - tikrasis  $\boldsymbol{p}$ arametras |  $(2.2)$

Europietiškojo pirkimo pasirinkimo sandorio įkainojimo modelių Matlab programos kodai yra parsisiųsti [\[12\]](#page-42-6) (*callBatescf.m* ir *HestonCall.m*) ir perdaryti pagal reikiamas sąlygas.

Generuojame preliminarių eksperimentų skaičių, tam kad rasti tinkamas parametrų reikšmes PSO algoritmui. Šiam algoritmui svarbiausias uždavinys yra pagreitinti konvergavimą. Greitis  $\overrightarrow{V}$  neturi būti nustatomas per didelis, tačiau inertiškumo koeficientas turi būti mažiau vieneto [\[15\].](#page-42-12) Tiriamiems duomenims nustatėme inercijos koeficientą  $\omega = 0.7$  [\[15\].](#page-42-12) Maksimalus absoliutus greitis nustatytas 0.2 su korekcijos faktoriumi 2. Taigi generuojant tris rinkinius (populiacijos dydis  $\times$  iteraciju skaičius) su (Intel(R) Core(TM) i5-2450M CPU at 2.50GHz with 6 GB of RAM) viena iteracija trunka apie 16 sekundžių rinkiniui ( $25 \times 50$ ), apie 24 sekundes (50  $\times$  50) ir apie vieną minutę (100  $\times$  50). Kuo didesnis populiacijos skaičius, tuo ilgesnis iteracijos generavimo laikas.

# **2.2 lentelė**

| $\sqrt{v_0}$    | 0,4    | 0,4    | 0,4    | 0,5    | 0,3            | 0,7    | 0,8    | 0,9    |
|-----------------|--------|--------|--------|--------|----------------|--------|--------|--------|
| $\sqrt{\theta}$ | 0,8    | 0,2    | 0,3    | 0,3    | 0,5            | 0,4    | 0,4    | 0,4    |
| $\rho$          | $-0,4$ | $-0,8$ | 0,1    | $-0,6$ | $-0,6$         | $-0,6$ | $-0,2$ | $-0,6$ |
| К               | 3,1    | 3,1    | 3,1    | 0,3    | $\overline{2}$ | 3,1    | 2,1    | 1,1    |
| $\sigma$        | 0,5    | 1,6    |        | 0,4    | 0,9            | 1,1    | 1,1    |        |
| $\lambda$       | 0,1    | 0,2    | 0,3    | 0,2    | 0,1            | 0,2    | 0,3    | 0,1    |
| $\mu_I$         | $-0,1$ | $-0,2$ | $-0,1$ | $-0,2$ | 0,1            | 0,1    | 0,2    | $-0,1$ |
| $\sigma_I$      | 0,1    | 0,2    | 0,2    | 0,1    | 0,1            | 0,2    | 0,1    | 0,3    |

<span id="page-27-0"></span> **Bates modelio parametrų rinkiniai**

# **2.2. Tyrimo rezultatai**

<span id="page-28-0"></span>Pirmiausia aptarsime gautas tikslo funkcijos reikšmes, t.y. vidutinę procentinę įkainojimo paklaidą, Heston ir Bates modeliams. Tyrimus atlikome su visomis keturiomis pasirinkimo sandorio trukmėmis ir su kiekviena atskirai, kad galėtume palyginti dalelių spiečiaus modelio efektyvumą ir tinkamumą pasirinkimo sandorių įkainojimo modeliams.

Žemiau grafikuose vaizduojami empiriniai įkainojimo paklaidų pasiskirstymai ir jų grafikai. Heston modelio paklaidos vaizduojamos (2.1-2.8) grafikuose, o Bates modelio paklaidos (2.9-2.15) grafikuose.

25-ių dalelių spiečiaus pasiskirstymai pavaizduoti (2.1-2.3) grafikuose, kur kiekviena iš jų pajuda 50 kartų per vieną generavimą (generavimų yra po 10) ir taip su 8-iais Heston parametrų rinkiniais (2.1 lentelė), t.y. 8-mis skirtingomis sugeneruotomis "tikromis" pasirinkimo sandorio kainomis. Galime pastebėti, jog imant kiekvieną laikotarpį atskirai, didžiausios paklaidos gaunamos, esant ilgesniam laikotarpiui. Atitinkamai, kai  $T = 6/12$ , paklaidos neviršija 4.48%, o kai  $T = 1$ , ne daugiau 3.93%.

Mažesnės paklaidos gaunamos, kai  $T = 3/12$ , tuomet jos neviršija 0,58%. Matome, kai  $T = 1/12$  gaunamos didžiausias tikslumas lyginant su kitais laikotarpiais. Paklaidos neviršija 0,29%.

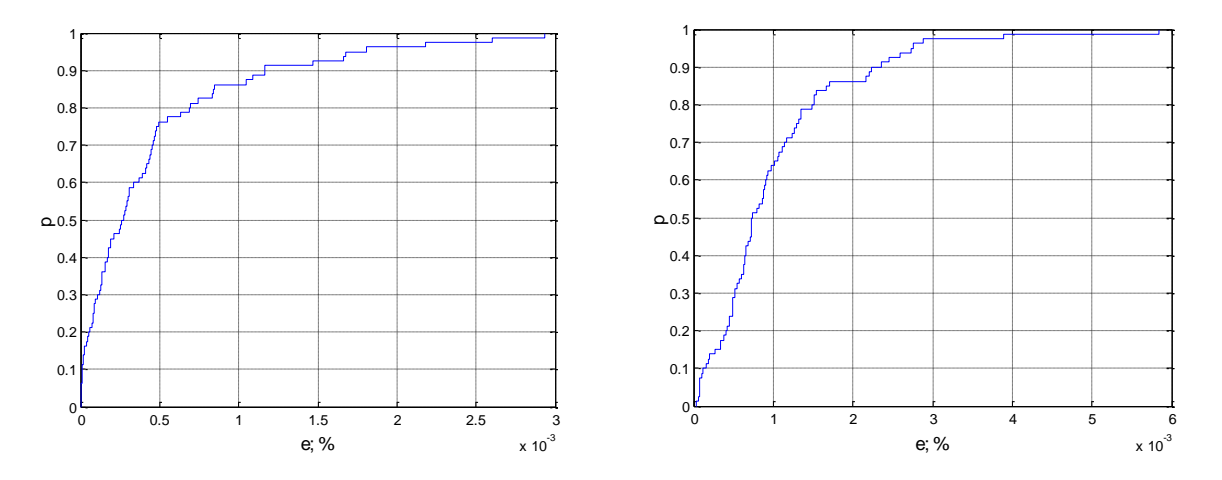

<span id="page-28-1"></span>2.1 pav. Heston modelis: PSO paklaidų pasiskirstymas, kai  $n_p = 25$ , ite $r = 50, T = \frac{1}{12}$ 12 **kairėje ir**  $T=\frac{3}{47}$  $\frac{3}{12}$  dešinėje.

Taip pat galime matyti, jog pirmame (2.1) grafike su 90% tikimybe, paklaidos yra nedidesnės nei 0.1%. O antrame grafike, 90% paklaidų sudaro iki 0.22% paklaidos.

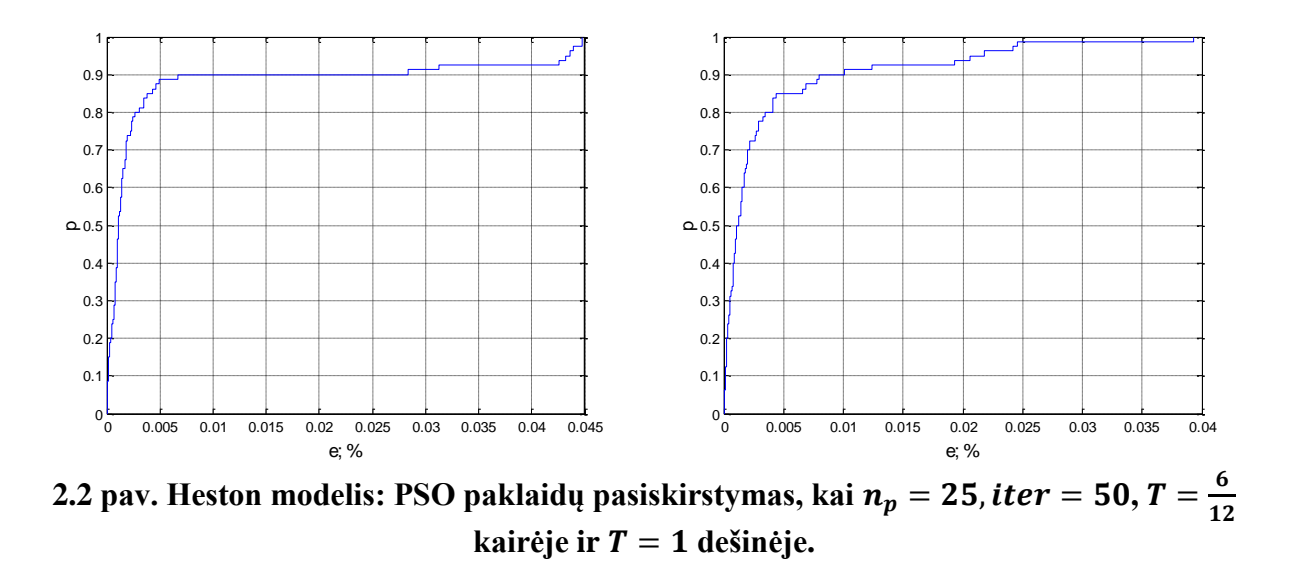

<span id="page-29-0"></span>Imant visus keturis pasirinkimo sandorių laikotarpius ir generuojant "tikrų" kainų ir modelio kainų paklaidas, gauname, jog paklaidos neviršija 6,4%.

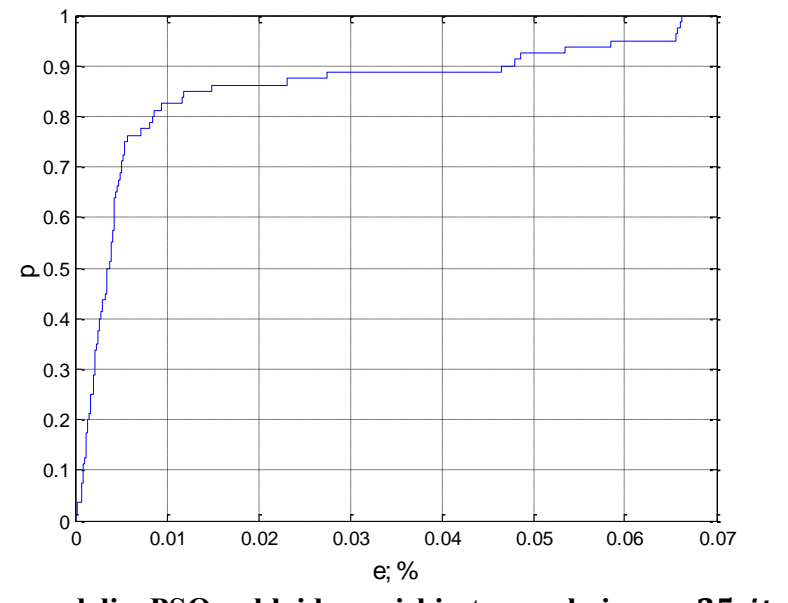

<span id="page-29-1"></span>**2.3** pav. Heston modelis: PSO paklaidų pasiskirstymas, kai  $n_p = 25$ , *iter* = 50, *T* =  $\{\frac{1}{4}\}$  $\frac{1}{12}$ ,  $\frac{3}{12}$  $\frac{3}{12}, \frac{6}{12}$  $\frac{6}{12}$ , 1 }.

Parinkus didesnį dalelių kiekį, kai  $n_p = 50$ , o iteracijų skaičių paliekant tą patį, galime pastebėti, jog, kai  $T = 1/12$  ir  $T = 3/12$  paklaidos neviršija atitinkamai 0,36% ir 0.16% ribos (2.4 grafikas). Šiuose grafikuose taip pat galime matyti, kai  $T = 1/12$ , priartėjus beveik vieneto ribą, paklaida neviršija ~0,16%. Tačiau, kai  $T = 3/12$  paklaidos "lėčiau" užkyla prie vieneto ribos negu esant  $T = 1/12$ , o tai reiškia, jog pirmame (2.4) grafike 90% paklaidų sudaro iki 0.5%, o antrame grafike gerai matyti, jog 90% paklaidų sudaro iki 1.2% paklaidos.

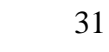

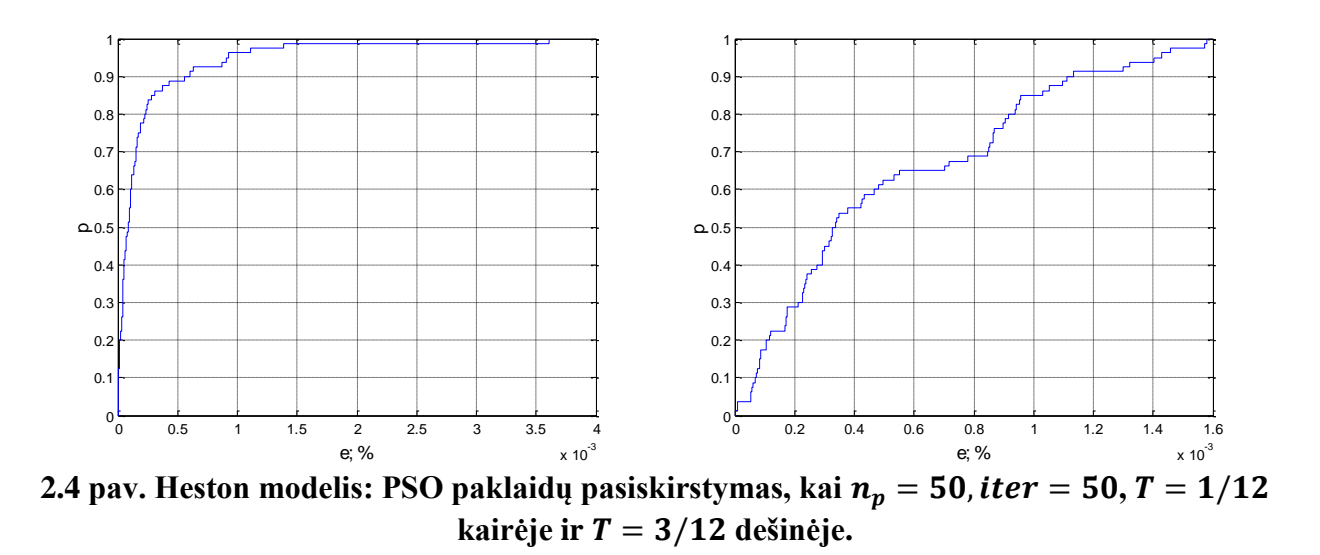

<span id="page-30-0"></span>Grafikuose (2.5) nesunku pastebėti, jog su ilgesniu pasirinkimo sandoriu laikotarpiu, kai  $T = 1$ , gauname 4.45% didžiausią paklaidą, o  $T = 6/12$  paklaidos neviršija 4,01%. Galime nesunkiai pastebėti, jog paklaidos yra labai panašios, nes kreivės ties 90% riba turi iki 0.5% paklaidų.

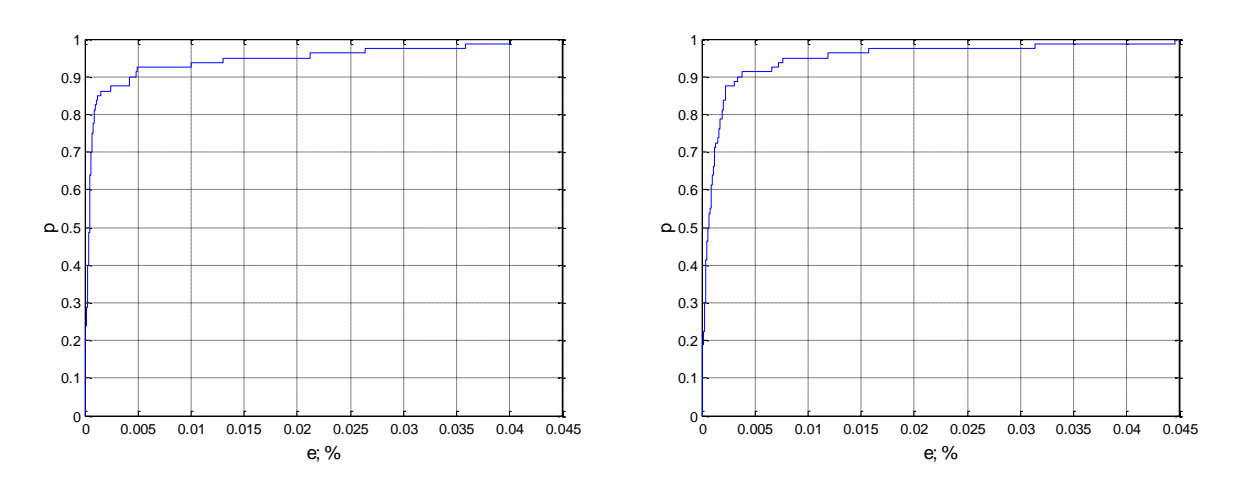

<span id="page-30-1"></span>**2.5** pav. Heston modelis: PSO paklaidų pasiskirstymas, kai  $n_n = 50$ , *iter* = 50,  $T = 6/12$ **kairėje ir**  $T = 1$ **dešinėje.** 

Nubraižius paklaidų grafiką generuojant duomenis su visais keturiais pasirinkimo sandorio laikotarpiais, grafike (2.6) paklaidos neviršija 6.55%. Taip svarbu paminėti, jog 90% paklaidų sudaro iki 1% esančios paklaidos.

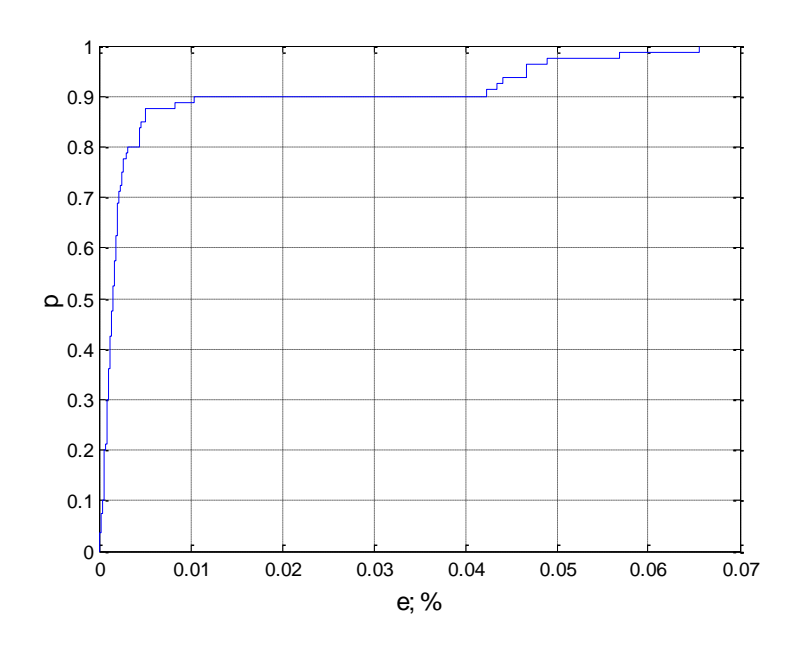

<span id="page-31-0"></span>**2.6** pav. Heston modelis: PSO paklaidų pasiskirstymas, kai  $n_p = 50$ , *iter* = 50, *T* =  $\{\frac{1}{4}\}$  $\frac{1}{12}$ ,  $\frac{3}{12}$  $\frac{3}{12}, \frac{6}{12}$  $\frac{6}{12}$ , 1 }.

Taip pat lyginant grafikuose (2.3) ir (2.6) esančias paklaidų kreives, matome, jog paklaidų kreivė greičiau "užkyla" grafike (2.6) (generuojant su 50 dalelių), negu (2.3) grafike (25 dalelės).

Generuojant duomenis su dar daugiau padidintu dalelių skaičiumi, kai  $n_p = 100$ , gauname mažesnes modelio paklaidas (2.7-2.8 grafikai).

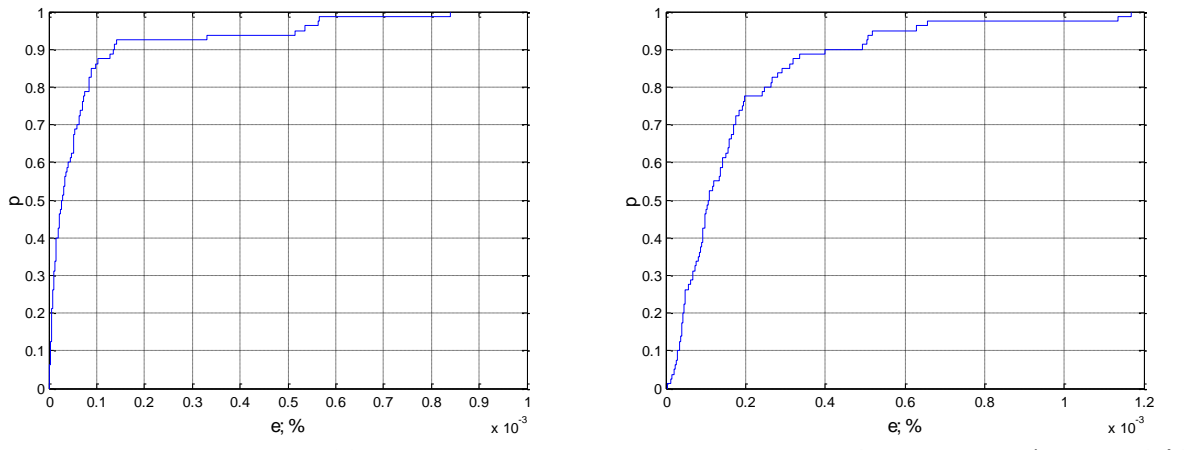

<span id="page-31-1"></span>2.7 pav. Heston modelis: PSO paklaidų pasiskirstymas, kai  $n_p = 100$ , *iter* = 50,  $T = 1/12$  $ir T = 3/12.$ 

Grafike (2.7), kai  $T = 1/12$ , gauname didžiausią paklaidą 0,08%, o kai  $T = 3/12$ paklaida neviršija 0,12%. Matome, jog pirmame (2.7) grafike apie 90% paklaidų sudaro iki 0,01% paklaidos dydžio.

Grafike (2.8) matome, kai  $T = 6/12$ , tai paklaida nedidesnė už 2,27%, o kai  $T = 1$ , tai paklaida neviršija 2.01%. Taip pat galime pastebėti, jog pusės metų duomenims kreivė "užkyla" link 90% ribos greičiau, nei metų duomenims.

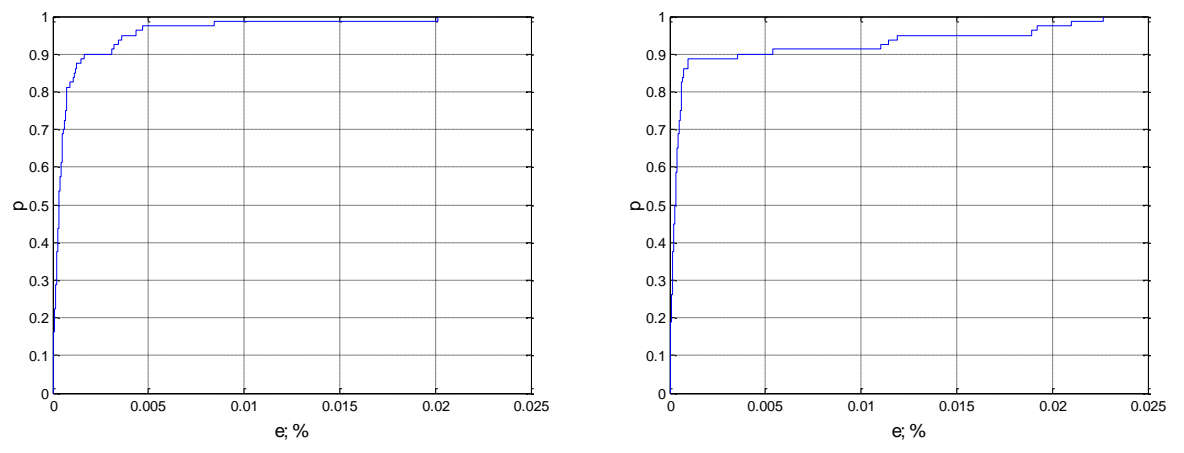

<span id="page-32-0"></span>**2.8** pav. Heston modelis: PSO paklaidų pasiskirstymas, kai  $n_p = 100$ , *iter* = 50,  $T = 6/12$ **kairėje ir**  $T = 1$  **dešinėje.** 

Optimizuojant Heston įkainojimo modelį su skirtingu dalelių  $n_p$  kiekiu, galime pastebėti tendenciją – kuo parinktas didesnis dalelių skaičius, tuo modelio paklaidos yra mažesnės. Taip pat galime pastebėti, jog atlikus skaičiavimus su mažesniu pasirinkimo sandorio įvykdymo laiku, gaunamas tikslesnis modelis, t.y. mažesnės modelio paklaidos negu skaičiuojant ilgesniems sandorio laikotarpiams.

Įvertinant dalelių spiečiaus optimizacijos tinkamumą su Bates pasirinkimo sandorio įkainojimo modeliu, apibrėžiame tikslo funkciją taip pat kaip Heston įkainojimo modeliui (2.1 formulė), tiktais su Bates modelio parametrais:

$$
f(v_0, \theta, \rho, \kappa, \sigma, \lambda, \mu_J, \sigma_J) = \min \sum_{i=1}^{M} \frac{|Bates(S_i, X_i, \tau_i, r_i, q_i, v_0, \theta, \rho, \kappa, \sigma, \lambda, \mu_J, \sigma_J) - C_i^{rinkos}|}{C_i^{rinkos}}
$$

Turime sukonstruotą tikslo funkcijos modelį, su kuriuo minimizuojame Bates pasirinkimo sandorio įkainojimo modelio paklaidas dalelių spiečiaus algoritmu.

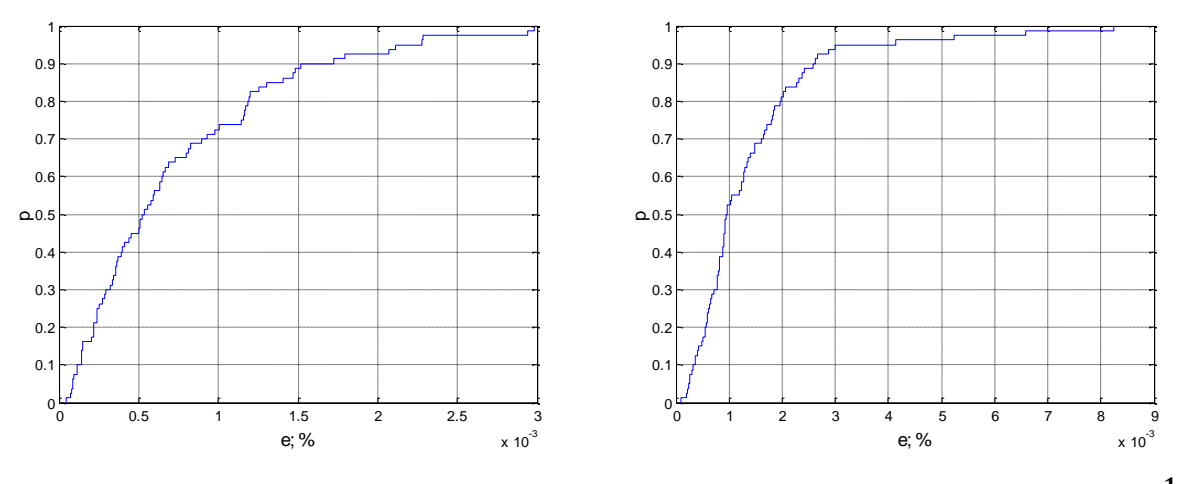

<span id="page-33-0"></span>2.9 pav. Bates modelis: PSO paklaidų pasiskirstymas, kai  $n_p = 25$ , ite $r = 50, T = \frac{1}{12}$ 12 **kairėje ir**  $T=\frac{3}{47}$  $\frac{3}{12}$  dešinėje.

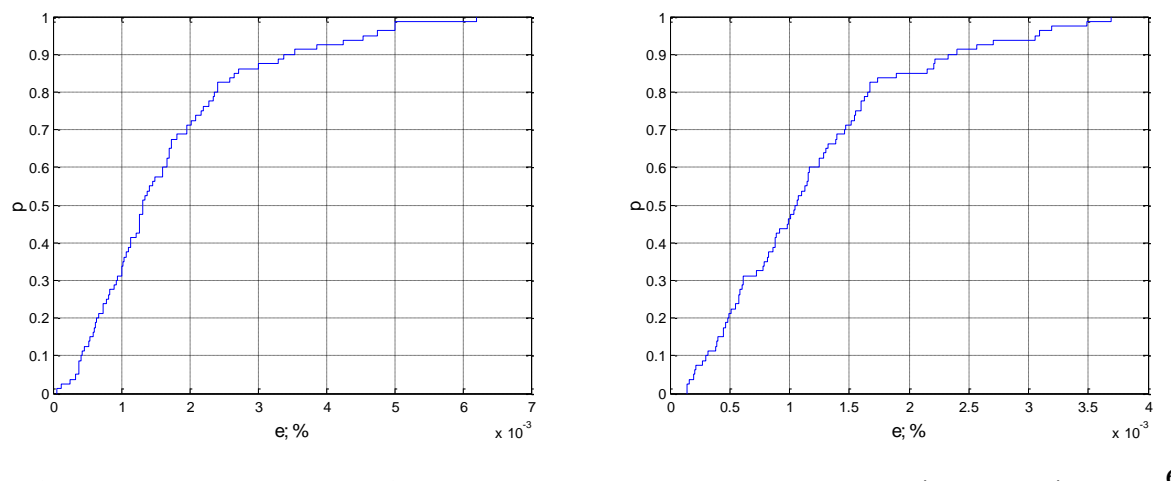

<span id="page-33-1"></span>2.10 pav. Bates modelis: PSO paklaidų pasiskirstymas, kai  $n_p = 25$ , ite $r = 50, T = \frac{6}{12}$ 12 **kairėje ir**  $T = 1$  **dešinėje.** 

Generuojant 25-ių dalelių spiečių, gaunami įdomūs rezultatai (2.9-2.10 grafikai). Kai  $T = 1/12$  ir  $T = 3/12$ , gauname paklaidas ne didesnes nei atitinkamai 0.29% ir 0.82%. Tačiau matome, jog kreivės gan tolygiai pasiskirsčiusios, tai reiškia, jog pirmame grafike (2.9) apie 90% paklaidų siekia 0.17% paklaidos dydžio (apie puse visų paklaidų dydžio), tuo tarpu antrame grafike 90% riba pasiekiama su nedidesnėmis nei 0.28% paklaidos.

Su ilgesniais pasirinkimo sandorio laikotarpiais gaunamos taip pat nedidelės paklaidos. Kai  $T = 6/12$ , tai 0.62%, o kai  $T = 1$ , tuomet paklaidos neviršija 0.37%. Tačiau 90% paklaidų sudaro atitinkamai pirmamame (2.10) grafike iki 0.4% paklaidos, antrame iki 0.25% paklaidos.

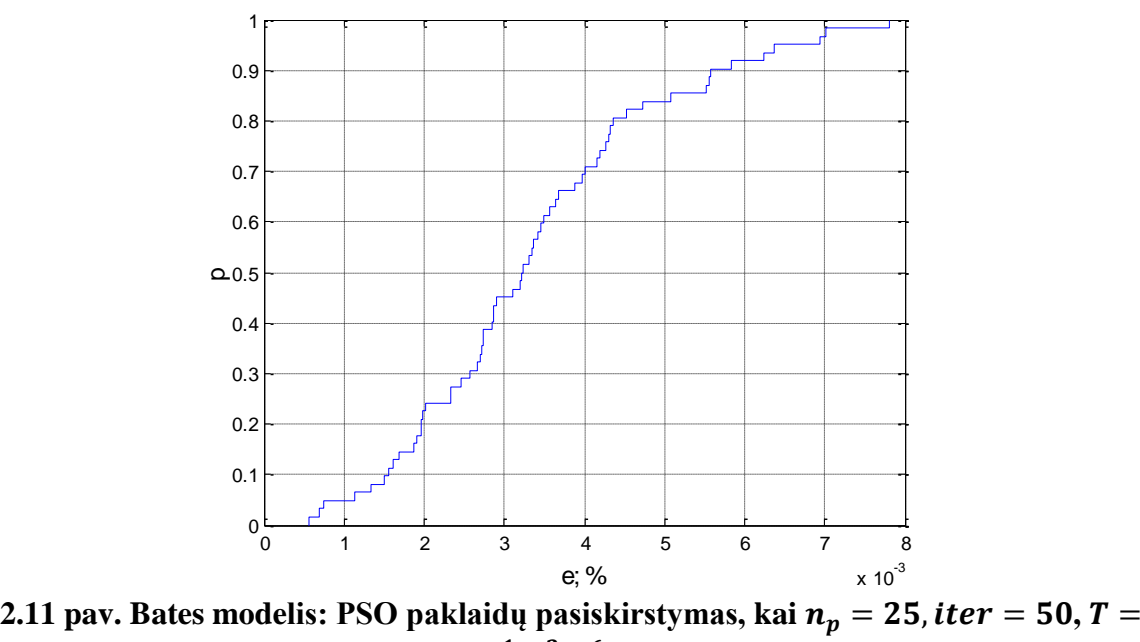

<span id="page-34-0"></span> $\{\frac{1}{4}\}$  $\frac{1}{12}$ ,  $\frac{3}{12}$  $\frac{3}{12}$ ,  $\frac{6}{12}$  $\frac{0}{12}$ , 1}

Su visais keturiais laikotarpiais grafike (2.11), paklaidos neviršija 0.78% ribos. Galime pastebėti, jog paklaidų kreivė negreitai kyla link vieneto ribos, gana tolygiai pasiskirsčiusios, tačiau paklaidos yra nedidelės.

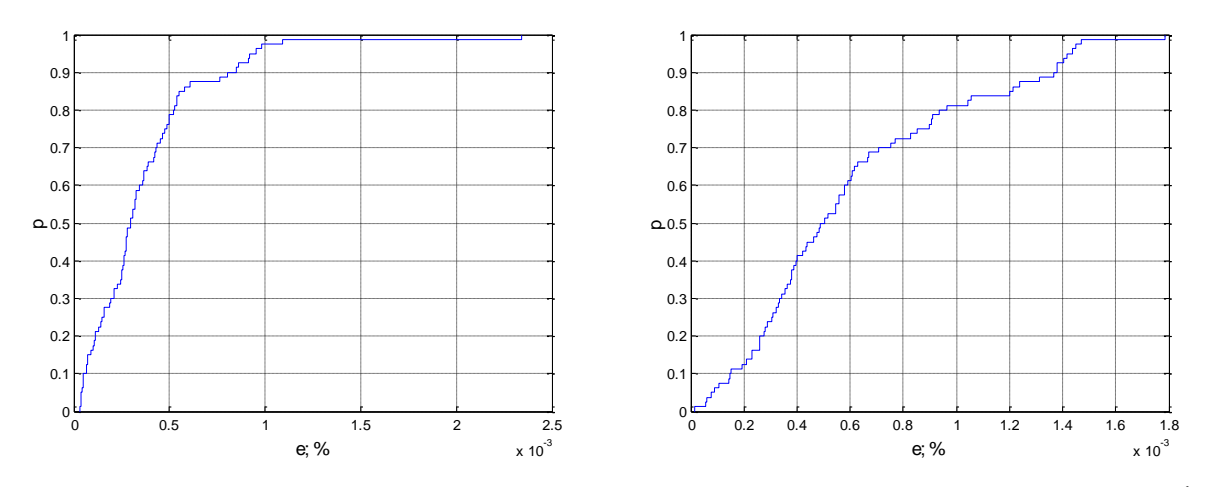

<span id="page-34-1"></span>2.12 pav. Bates modelis: PSO paklaidų pasiskirstymas, kai  $n_p = 50$ , ite $r = 50, T = \frac{1}{12}$ 12 **kairėje ir**  $T=\frac{3}{47}$  $\frac{3}{12}$  dešinėje.

Padidinus dalelių spiečiaus kiekį iki 50-ties dalelių, pirmame (2.12) grafike gauname ne didesnes nei 0.23% paklaidas, o antrame grafike paklaidos neviršija 0.18% ribos. Aiškiai matome, jog 90% paklaidų riba pasiekiama greičiau pirmame grafike negu antrame.

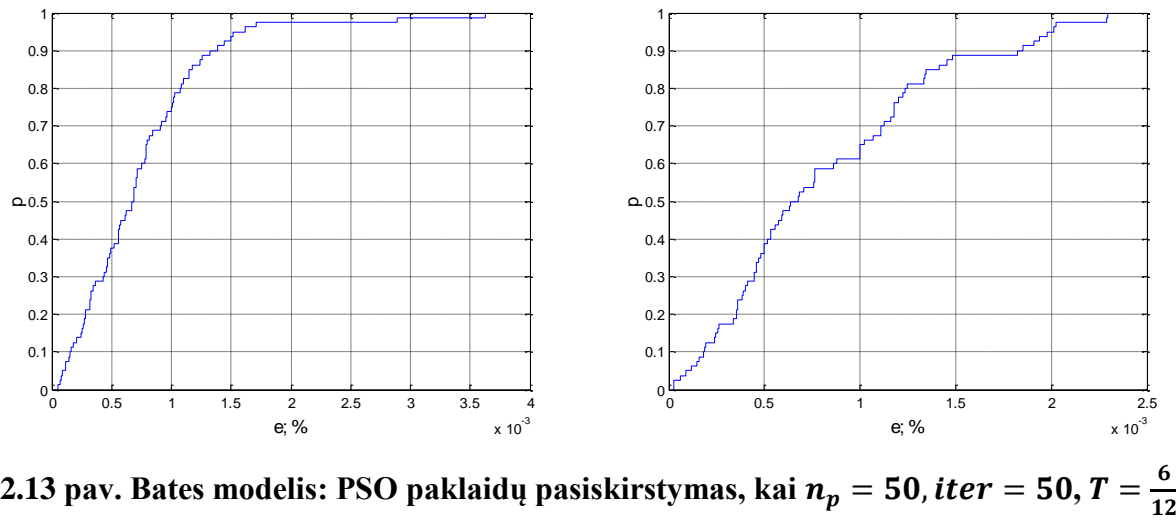

kairėje ir  $T = 1$  dešinėje.

<span id="page-35-0"></span>Grafike (2.13) matome, jog paklaidų kreivės pamažu "užkyla" iki vieneto. Kai  $T = 6/12$ , tai paklaidos ne didesnės nei 0.36%, o esant laikotarpiui  $T = 1$ , neviršija 0.23%. Galime pastebėti, jog abiejuose grafikuose 90% paklaidų sudaro iki 0.15% paklaidos dydžio.

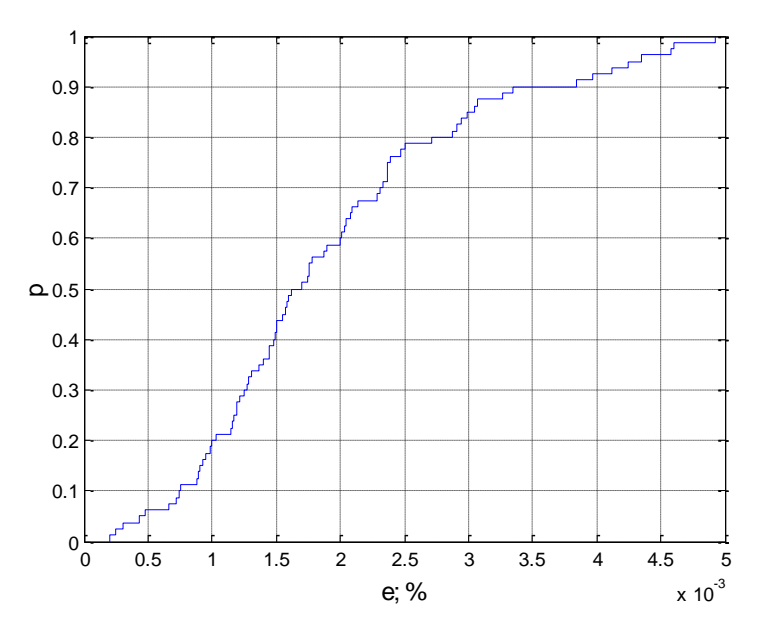

<span id="page-35-1"></span>2.14 pav. Bates modelis: PSO paklaidų pasiskirstymas, kai  $n_p = 50$ , ite $r = 50, T = 1$  $\{\frac{1}{4}\}$  $\frac{1}{12}$ ,  $\frac{3}{12}$  $\frac{3}{12}, \frac{6}{12}$  $\frac{0}{12}$ , 1}

Optimizuojant Bates modelį turint visus keturis pasirinkimo sandorio laikotarpius, grafike (2.14) matome, jog gaunamos taip pat nedidelės paklaidos, t.y. nedidesnės už 0.49%, su kuriomis paklaidos pasiskirsčiusios gana tolygiai.

Padidinus dalelių spiečiaus skaičių iki  $n_p = 100$ , grafikuose (2.15) pastebime, jog paklaidos yra didesnės antrame grafike, kai  $T = 1/12$  iki 0.19%, o pirmame grafike neviršija 0.11%. Tačiau 90% paklaidų sudaro iki 0.04% pirmame, o antrame, iki 0.08%.

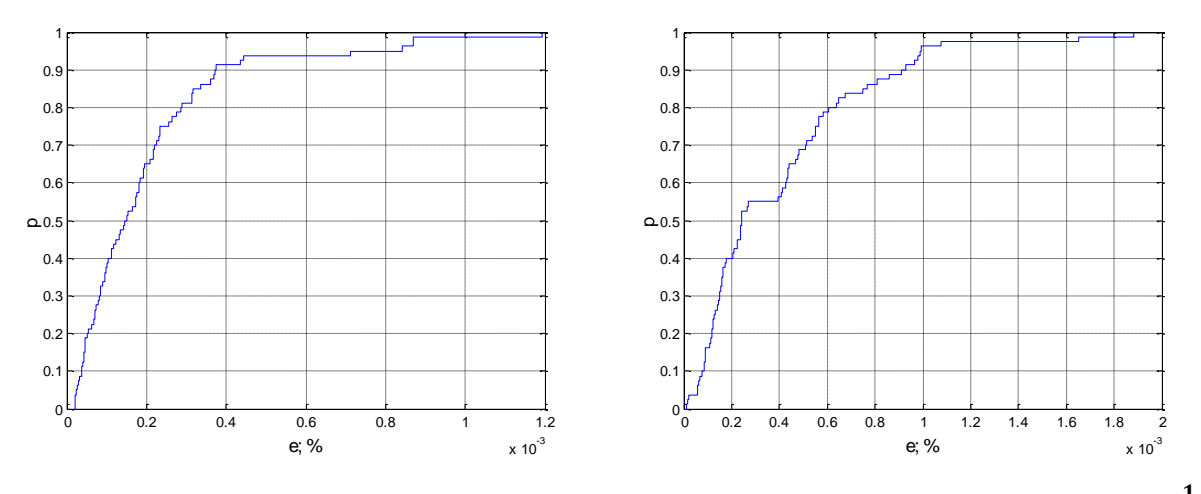

<span id="page-36-0"></span>2.15 pav. Bates modelis: PSO paklaidų pasiskirstymas, kai  $n_p = 100$ , ite $r = 50, T = \frac{1}{12}$ 12 **kairėje ir**  $T=\frac{3}{47}$  $\frac{3}{12}$  dešinėje.

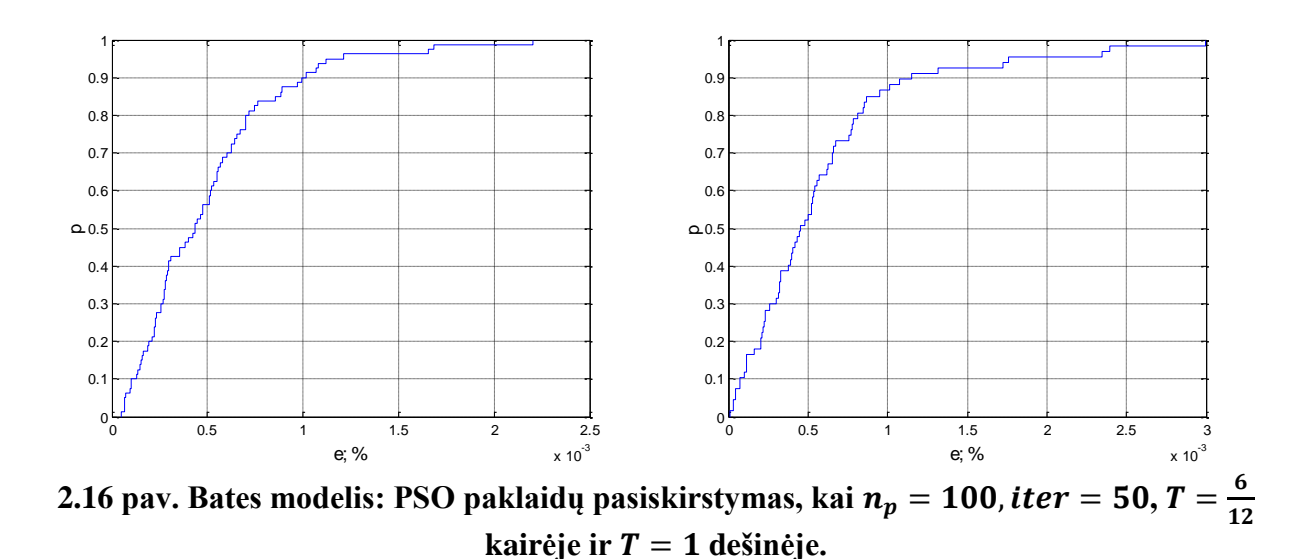

<span id="page-36-1"></span>Optimizuojant Bates įkainojimo modelį su skirtingu dalelių  $n_p$  kiekiu, galime įžvelgti panašią tendenciją kaip ir Heston įkainojimo modeliui – kuo parinktas didesnis dalelių skaičius, tuo modelio paklaidos yra mažesnės. Taip pat, priešingai negu Heston modeliui, Bates modeliui su ilgesniais pasirinkimo sandorio laikotarpiais gauname panašiai mažas paklaidas kaip ir su trumpesniais laikotarpiais. Tačiau Bates modelio apie 90% paklaidų dažniausiai yra tolygiai pasiskirsčiusios, o Heston modelis turi tendenciją išlaikyti 90% savo mažas paklaidas, o likusieji 10% paklaidų reikšmių yra artimos didžiausiai paklaidai.

# **2.3. Tiriamasis pavyzdys**

<span id="page-37-0"></span>Pasirinkimo sandorio duomenų rinkinys, kurį naudojame dalelių spiečiaus optimizavimo tinkamumui Heston ir Bates įkainojimo modeliams patikrinti, pateiktas 1-ame priede. Naudojant apribojimus, nurodytus 1.5 skyrelyje, dalelių spiečiaus optimizavimo algoritmo įgyvendinimas yra pateiktas 3 priede (*run\_optim\_market\_bates.m* ir *run\_optim\_market\_heston.m*).

Atlikus 10 paleidimų kiekvienam įkainojimo modeliui, gauname tikslo funkcijos reikšmes. Duomenų rinkiniui (1 Priedas, 1 lentelė) optimizuojant dalelių spiečiaus algoritmu, gauname tokias geriausias Heston ir Bates tikslo funkcijos reikšmes, atitinkamai suapvalinus yra 0,00332 ir 0,00323 su parametrų rinkiniais, nurodytais (2.3) lentelėje.

**2.3 lentelė**

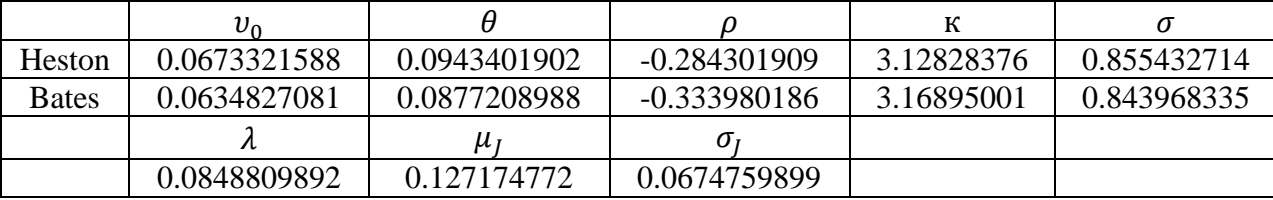

#### <span id="page-37-1"></span>**Geriausi modelių parametrų rinkiniai (25 dalelės, 50 iteracijų)**

#### <span id="page-37-2"></span> **2.4 lentelė**

# **Geriausi modelių parametrų rinkiniai (50 dalelių, 50 iteracijų)**

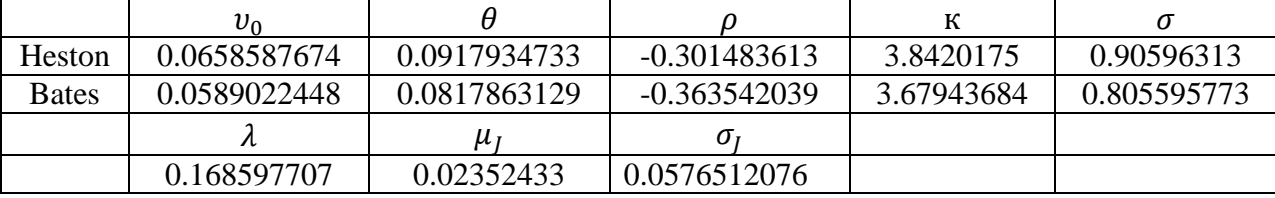

Naudojant šiuos gautus geriausius parametrų rinkinius (2.3 lentelė), Heston ir Bates modelių prognozuojamos reikšmės ir jų palyginimas su rinkos kainomis parodytas lentelėje (2.5). Kaip matome iš šios lentelės, Heston ir Bates modelių reikšmės gana gerai atkuria rinkos kainas. Spredas (angl. *spread*) – tai mokestis už galimybę prekiauti. Vadinasi, galimybė bus suteikiama, jeigu paklaidos pateks į šį intervalą (spredą). Heston modelio 2 iš 24 reikšmės iškrenta iš stebimo spredo pasiskirstymo. Bates modelio tik 1 iš 24 reikšmių iškrenta iš spredo intervalo. Taip pat, kada vertinamas priėmimo/atmetimo sąlygos kriterijus [\[3\],](#page-42-7) Heston modelio vidutinis paklaidų atstumas yra 0,00741, kuris turi būti mažesnis už spredo vidutinį absoliutų nuokrypį, kuris šiuo atveju yra 0,02448. Bates modelio vidutinis paklaidų atstumas yra 0,00720 < 0,02448. Vadinasi, dalelių spiečiaus sprendimas yra priimamas pagal šį kriterijų.

39

<span id="page-38-0"></span>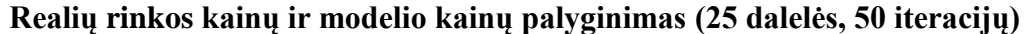

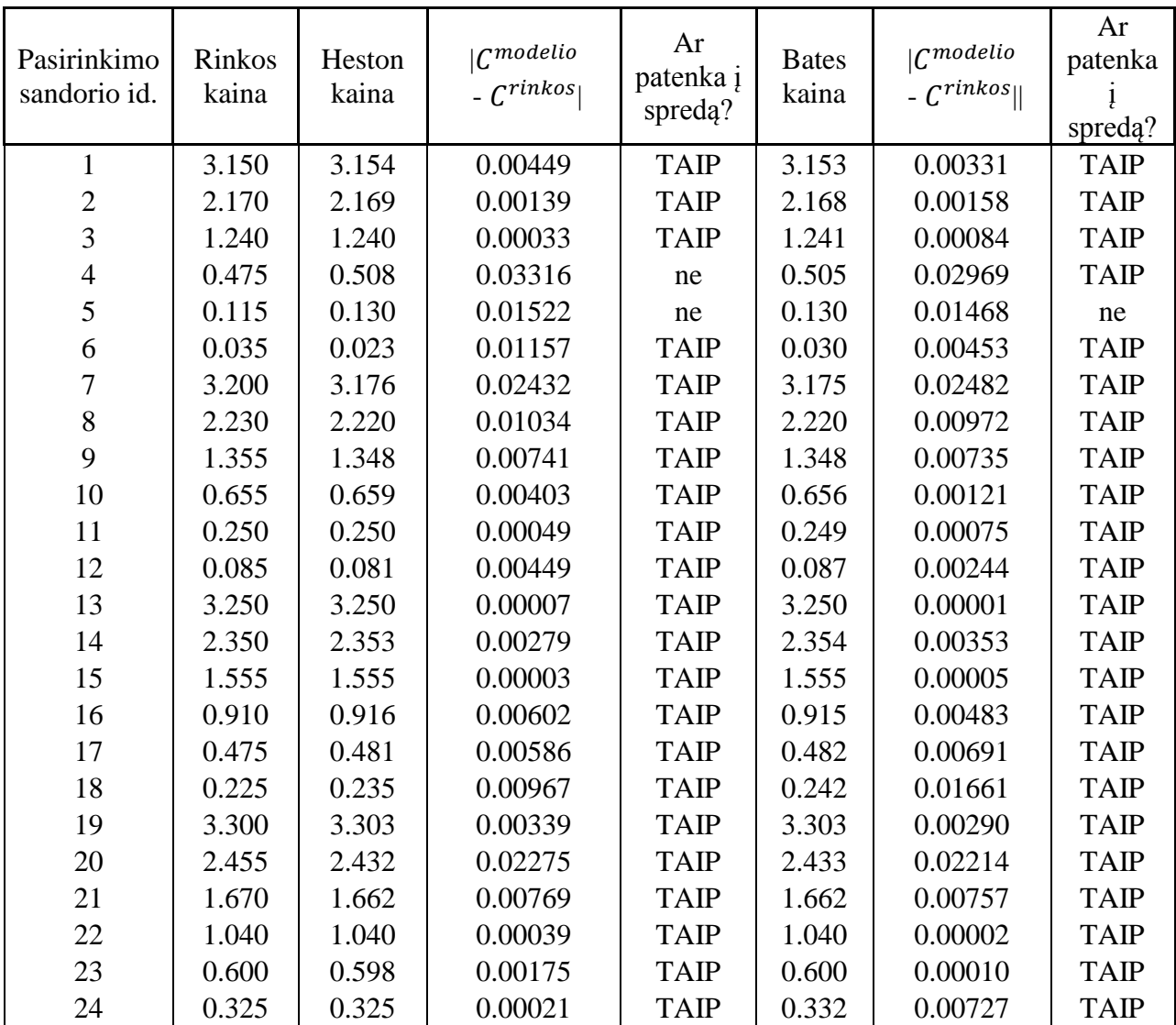

Kai generuojame duomenis su 50 dalelių, gauname tokias geriausias Heston ir Bates tikslo funkcijos reikšmes, atitinkamai suapvalinus jos įgyja reikšmes 0,00322 ir 0,00307 su parametrų rinkiniais, nurodytais (2.4) lentelėje.

# **2.6 lentelė**

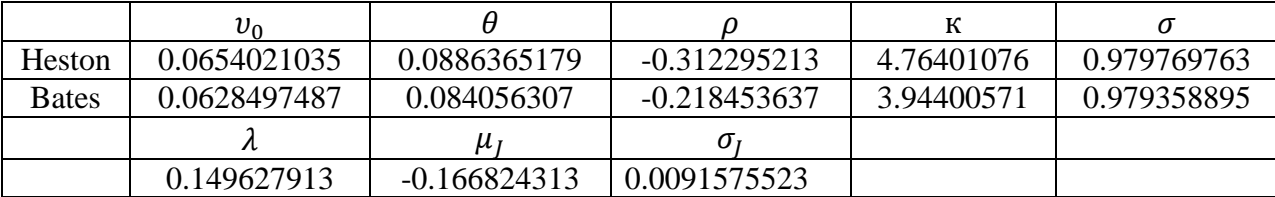

# <span id="page-38-1"></span>**Geriausi modelių parametrų rinkiniai (100 dalelių, 50 iteracijų)**

Generuojame duomenis su 100 dalelių, gauname modelių Heston ir Bates geriausias tikslo funkcijos reikšmes, atitinkamai jos įgyja reikšmes 0,00313 ir 0,00308 su parametrų rinkiniais, nurodytais (2.6) lentelėje.

#### **2.7 lentelė**

| Pasirinkimo<br>sandorio id. | Rinkos<br>kaina | Heston<br>kaina | $ C^{modelio} $<br>- $\mathcal{C}^{rinkos}$ | Ar<br>patenka<br>į spredą? | <b>Bates</b><br>kaina | $ C^{modelio} $<br>- $\mathcal{C}^{rinkos}$ | Ar<br>patenka<br>spredą? |
|-----------------------------|-----------------|-----------------|---------------------------------------------|----------------------------|-----------------------|---------------------------------------------|--------------------------|
| 1                           | 3.150           | 3.155           | 0.00474                                     | <b>TAIP</b>                | 3.155                 | 0.00487                                     | <b>TAIP</b>              |
| $\overline{2}$              | 2.170           | 2.169           | 0.00093                                     | <b>TAIP</b>                | 2.170                 | 0.00028                                     | <b>TAIP</b>              |
| $\overline{3}$              | 1.240           | 1.240           | 0.00006                                     | <b>TAIP</b>                | 1.240                 | 0.00015                                     | <b>TAIP</b>              |
| $\overline{4}$              | 0.475           | 0.505           | 0.02989                                     | <b>TAIP</b>                | 0.498                 | 0.02343                                     | <b>TAIP</b>              |
| 5                           | 0.115           | 0.126           | 0.01130                                     | ne                         | 0.122                 | 0.00723                                     | <b>TAIP</b>              |
| 6                           | 0.035           | 0.022           | 0.01303                                     | <b>TAIP</b>                | 0.027                 | 0.00776                                     | <b>TAIP</b>              |
| 7                           | 3.200           | 3.176           | 0.02389                                     | <b>TAIP</b>                | 3.177                 | 0.02332                                     | <b>TAIP</b>              |
| 8                           | 2.230           | 2.220           | 0.00992                                     | <b>TAIP</b>                | 2.221                 | 0.00860                                     | <b>TAIP</b>              |
| 9                           | 1.355           | 1.347           | 0.00800                                     | <b>TAIP</b>                | 1.347                 | 0.00841                                     | <b>TAIP</b>              |
| 10                          | 0.655           | 0.656           | 0.00111                                     | <b>TAIP</b>                | 0.651                 | 0.00378                                     | <b>TAIP</b>              |
| 11                          | 0.250           | 0.245           | 0.00490                                     | <b>TAIP</b>                | 0.241                 | 0.00914                                     | <b>TAIP</b>              |
| 12                          | 0.085           | 0.077           | 0.00761                                     | <b>TAIP</b>                | 0.080                 | 0.00476                                     | <b>TAIP</b>              |
| 13                          | 3.250           | 3.250           | 0.00001                                     | <b>TAIP</b>                | 3.250                 | 0.00000                                     | <b>TAIP</b>              |
| 14                          | 2.350           | 2.353           | 0.00271                                     | <b>TAIP</b>                | 2.354                 | 0.00378                                     | <b>TAIP</b>              |
| 15                          | 1.555           | 1.555           | 0.00005                                     | <b>TAIP</b>                | 1.555                 | 0.00024                                     | <b>TAIP</b>              |
| 16                          | 0.910           | 0.916           | 0.00557                                     | <b>TAIP</b>                | 0.913                 | 0.00341                                     | <b>TAIP</b>              |
| 17                          | 0.475           | 0.479           | 0.00379                                     | <b>TAIP</b>                | 0.476                 | 0.00098                                     | <b>TAIP</b>              |
| 18                          | 0.225           | 0.231           | 0.00599                                     | <b>TAIP</b>                | 0.232                 | 0.00673                                     | <b>TAIP</b>              |
| 19                          | 3.300           | 3.303           | 0.00283                                     | <b>TAIP</b>                | 3.303                 | 0.00256                                     | <b>TAIP</b>              |
| 20                          | 2.455           | 2.432           | 0.02299                                     | <b>TAIP</b>                | 2.433                 | 0.02196                                     | <b>TAIP</b>              |
| 21                          | 1.670           | 1.663           | 0.00719                                     | <b>TAIP</b>                | 1.663                 | 0.00651                                     | <b>TAIP</b>              |
| 22                          | 1.040           | 1.041           | 0.00114                                     | <b>TAIP</b>                | 1.040                 | 0.00001                                     | <b>TAIP</b>              |
| 23                          | 0.600           | 0.598           | 0.00239                                     | <b>TAIP</b>                | 0.596                 | 0.00426                                     | <b>TAIP</b>              |
| 24                          | 0.325           | 0.322           | 0.00267                                     | <b>TAIP</b>                | 0.323                 | 0.00218                                     | <b>TAIP</b>              |

<span id="page-39-0"></span>**Realių pasirinkimo sandorių kainų ir modelio kainų palyginimas (50 dalelių, 50 iteracijų)**

Priėmimo kriterijus yra labai panašus abejoms lentelėms (2.7, 2.8) kaip ir lentelei (2.6). Heston modelio tik 1 iš 24 reikšmių iškrenta iš stebimo spredo pasiskirstymo. Bates modelio nei viena reikšmė neiškrenta iš spredo intervalo, vadinasi yra galimybė prekiauti su visomis duotomis pasirinkimo sandorio kombinacijomis.

### **2.8 lentelė**

<span id="page-40-0"></span>**Realių pasirinkimo sandorių kainų ir modelio kainų palyginimas (100 dalelių, 50 iteracijų)**

| Pasirinkimo<br>sandorio id. | Rinkos<br>kaina | Heston<br>kaina | $ C^{modelio} $<br>- $C^{rinkos}$ | Ar<br>patenka<br>spredą? | <b>Bates</b><br>kaina | $ C^{modelio} $<br>- $\mathcal{C}^{rinkos}$ | Ar<br>patenka<br>spredą? |
|-----------------------------|-----------------|-----------------|-----------------------------------|--------------------------|-----------------------|---------------------------------------------|--------------------------|
| $\mathbf{1}$                | 3.150           | 3.155           | 0.00510                           | <b>TAIP</b>              | 3.155                 | 0.00482                                     | <b>TAIP</b>              |
| $\mathbf{2}$                | 2.170           | 2.170           | 0.00001                           | <b>TAIP</b>              | 2.173                 | 0.00270                                     | <b>TAIP</b>              |
| 3                           | 1.240           | 1.241           | 0.00075                           | <b>TAIP</b>              | 1.245                 | 0.00531                                     | <b>TAIP</b>              |
| $\overline{4}$              | 0.475           | 0.504           | 0.02853                           | <b>TAIP</b>              | 0.503                 | 0.02813                                     | <b>TAIP</b>              |
| 5                           | 0.115           | 0.124           | 0.00920                           | <b>TAIP</b>              | 0.127                 | 0.01151                                     | ne                       |
| 6                           | 0.035           | 0.021           | 0.01366                           | <b>TAIP</b>              | 0.024                 | 0.01062                                     | <b>TAIP</b>              |
| $\overline{7}$              | 3.200           | 3.177           | 0.02316                           | <b>TAIP</b>              | 3.177                 | 0.02264                                     | <b>TAIP</b>              |
| 8                           | 2.230           | 2.221           | 0.00882                           | <b>TAIP</b>              | 2.225                 | 0.00546                                     | <b>TAIP</b>              |
| 9                           | 1.355           | 1.348           | 0.00739                           | <b>TAIP</b>              | 1.351                 | 0.00409                                     | <b>TAIP</b>              |
| 10                          | 0.655           | 0.655           | 0.00002                           | <b>TAIP</b>              | 0.655                 | 0.00037                                     | <b>TAIP</b>              |
|                             |                 |                 |                                   | <b>TAIP</b>              |                       | 0.00435                                     | <b>TAIP</b>              |
| 11                          | 0.250           | 0.243           | 0.00724                           |                          | 0.246                 |                                             |                          |
| 12                          | 0.085           | 0.076           | 0.00921                           | <b>TAIP</b>              | 0.081                 | 0.00372                                     | <b>TAIP</b>              |
| 13                          | 3.250           | 3.250           | 0.00000                           | <b>TAIP</b>              | 3.250                 | 0.00000                                     | <b>TAIP</b>              |
| 14                          | 2.350           | 2.353           | 0.00266                           | <b>TAIP</b>              | 2.354                 | 0.00434                                     | <b>TAIP</b>              |
| 15                          | 1.555           | 1.555           | 0.00000                           | <b>TAIP</b>              | 1.556                 | 0.00089                                     | <b>TAIP</b>              |
| 16                          | 0.910           | 0.916           | 0.00554                           | <b>TAIP</b>              | 0.914                 | 0.00444                                     | <b>TAIP</b>              |
| 17                          | 0.475           | 0.478           | 0.00279                           | <b>TAIP</b>              | 0.479                 | 0.00427                                     | <b>TAIP</b>              |
| 18                          | 0.225           | 0.229           | 0.00377                           | <b>TAIP</b>              | 0.236                 | 0.01060                                     | <b>TAIP</b>              |
| 19                          | 3.300           | 3.302           | 0.00191                           | <b>TAIP</b>              | 3.301                 | 0.00133                                     | <b>TAIP</b>              |
| 20                          | 2.455           | 2.431           | 0.02384                           | <b>TAIP</b>              | 2.432                 | 0.02323                                     | <b>TAIP</b>              |
| 21                          | 1.670           | 1.663           | 0.00750                           | <b>TAIP</b>              | 1.662                 | 0.00763                                     | <b>TAIP</b>              |
| 22                          | 1.040           | 1.041           | 0.00126                           | <b>TAIP</b>              | 1.040                 | 0.00012                                     | <b>TAIP</b>              |
| 23                          | 0.600           | 0.597           | 0.00295                           | <b>TAIP</b>              | 0.598                 | 0.00190                                     | <b>TAIP</b>              |
| 24                          | 0.325           | 0.320           | 0.00470                           | <b>TAIP</b>              | 0.327                 | 0.00175                                     | <b>TAIP</b>              |

Generuojant spiečių su 100 dalelių, iš Heston modelio tikrintų paklaidų visos patenka į stebimo spredo pasiskirstymą. Bates modelio tik viena reikšmė iškrenta iš spredo intervalo.

Optimizuojant įvairių dydžių dalelių spiečius (25, 50, 100) imant 50 iteracijų kiekvienu kartu, panaudodami realius duomenis galime pastebėti, jog abiems pasirinkimo sandorių įkainojimo modeliams (Heston ir Bates), šis optimizavimo algoritmas pateikia labai neblogus rezultatus – minimalias tikslo funkcijos reikšmes. Galime sakyti, jog reikėtų generuoti su didesniu dalelių kiekiu (mūsų atveju nuo 100 dalelių) norint gauti patikimesnius rezultatus. Įgyvendinant Matlab programinėje įrangoje, tai atima dideles laiko sąnaudas.

# **Išvados**

- <span id="page-41-0"></span> Atlikta užsienio ir Lietuvos literatūros apžvalga parodė, kad praktikoje įkainojant pasirinkimo sandorius dažnai modelių optimizavimui taikomi gradientiniai metodai. Heston ir Bates modeliams šie metodai netinka dėl lokalių tikslo funkcijos minimumo taškų, todėl vienas iš šio uždavinio sprendimo būdų yra dirbtinio intelekto globalios paieškos dalelių spiečiaus optimizavimas.
- Panaudojus Matlab programines įrangos priemones, realizuotas dalelių spiečiaus optimizavimo algoritmas, kurį panaudojame Heston ir Bates pasirinkimo sandorių įkainojimo modeliams optimizuoti. Atliktas dalelių spiečiaus optimizavimo algoritmo efektyvumo tyrimas šio uždavinio sprendimui naudojant simuliuotus ir realius rinkos duomenis.
- Svarbus aspektas yra tinkamas pasirinkimo sandorio įkainojimo modelio optimizacijai parinkimas. Iš tyrimo galime sakyti, jog norint įkainoti pasirinkimo sandorius trumpesniems laikotarpiams (iki 4 mėnesių), geresnis dalelių spiečiaus optimizacijai yra Heston modelis, o ilgesniems laikotarpiams (nuo 5 mėnesių), tinkamesnis yra Bates modelis.
- Įvertinus dalelių spiečiaus optimizavimo efektyvumą rinkos kainai prognozuoti, galime teigti, jog dalelių spiečiaus optimizavimas yra nebloga euristinė technika pasirinkimo sandorių modeliams įvertinti. Atlikus tyrimą, su simuliuotais ir realiais rinkos duomenimis, pastebėta, jog generuojant su 100 dalelių gaunamos mažesnės paklaidos negu generuojant 25-ių dalelių spiečių. Tačiau skaičiavimai užima nemažas laiko sanaudas.

# **Literatūros sąrašas**

- <span id="page-42-5"></span><span id="page-42-0"></span>1. Albrecher H., Runggaldier W. J., Schachermayer W. *Advanced Financial Modelling*, 2009.
- 2. Alizadeh S., Brandt M. W., Diebold F. X. *Range-Based Estimation of Stochastic Volatility Models of Exchange Rate Dynamics are More Interesting Than You Think*, 2002.
- <span id="page-42-7"></span>3. Crisostomo R. *An Analysis of the heston Stochastic Volatility Model: Implementation and Calibration using Matlab*, 2014.
- 4. Das S., Abraham A. and Konar A. *Particle Swarm Optimization and Differential Evolution Algorithms: Technical Analysis, Applications and Hybridization Perspectives*. Studies in Computational Intelligence, 2008.
- <span id="page-42-8"></span>5. Feller W. *Diffusion Processes in Genetics*. Princeton University, 1951.
- <span id="page-42-2"></span>6. Investopedijos personalas. Internetinė svetainė *http://www.traders.lt/page.php?id=309*
- <span id="page-42-10"></span>7. Keber C. And Schuster M. G. *Generalized ant programming in option pricing*, 2003.
- <span id="page-42-9"></span>8. Kennedy J. and Russell Eberhart. *Particle Swarm Optimization*. Purdue School of Engineering and technology, Indianapolis, 1995.
- <span id="page-42-11"></span>9. Kennedy J. And Eberthart R.C. and Shi Y. *Swarm intelligence*. San Francisco, CA, Kaufman M., 2001.
- <span id="page-42-1"></span>10. Kimontas J. *Opcionų įkainojimas Monte-Karlo metodu ir tyrimas/Bakalauro darbas*. Kaunas, 2007.
- <span id="page-42-3"></span>11. Landauskas M. ir Valakevičius E. *Pasirinkimo sandorių įkainojimo modelių tyrimas*. Kaunas, KTU, 2009.
- <span id="page-42-6"></span>12. M. Gilli, E. Schumann. *Calibrating Option Pricing Models with Heuristics*. University of Geneva, Department of Econometrics, and Swiss Finance Institute, 2010. Prieiga per internetą: http://comisef.eu/?q=calibrating\_option\_pricing\_models\_heuristics
- <span id="page-42-4"></span>13. Maslova M. *Calibration of parameters for the Heston model in the high volatility period of market*. Master's Thesis in Financial Mathematics. Halmstad University, 2008.
- 14. Mukhopadhyay S., Banerjee S. Cooperating Swarms: *A Paradigm for Collective Intelligence and its Application in Finance*. Department of Computer Science Army Institute of Management and Department of Mathematics Politecnico di Torino, 2010.
- <span id="page-42-12"></span>15. Prasain H. *A Parallel Particle Swarm Optimization Algorithm for Option Pricing*. Master Thesis*.* The University of Manitoba, Computer Science, 2010.
- 16. Shi, Y, Eberhart, R.C*. A modified particle swarm optimizer*. Proceedings of IEEE International Conference on Evolutionary Computation, 1998.
- <span id="page-43-0"></span>17. Vaidelys M. *Skaitmeninio optimizavimo metodai*. Referatas, 2014.
- <span id="page-43-1"></span>18. Valakevičius E. *Investicijų matematika*. Kaunas, 2002.
- 19. Wilmott P. *Frequently Asked Questions In Quantitatve Finance*. WIley, 2007.
- <span id="page-43-2"></span>20. Yang Z., Aldous D. *Geometric Brownian Motion Modeli n Finance*.

# **1 Priedas. Duomenų rinkiniai**

# **1 lentelė**

| $S_0$ | $\boldsymbol{X}$ | tau      | r        | <b>Rinkos</b><br>kaina | <b>Bid</b> | Ask  | <b>Spredas</b> |
|-------|------------------|----------|----------|------------------------|------------|------|----------------|
| 13.14 | 10               | 0.099206 | 0.010590 | 3.15                   | 3.1        | 3.2  | 0.1            |
| 13.14 | 11               | 0.099206 | 0.010590 | 2.17                   | 2.15       | 2.19 | 0.04           |
| 13.14 | 12               | 0.099206 | 0.010590 | 1.24                   | 1.21       | 1.27 | 0.06           |
| 13.14 | 13               | 0.099206 | 0.010590 | 0.475                  | 0.46       | 0.49 | 0.03           |
| 13.14 | 14               | 0.099206 | 0.010590 | 0.115                  | 0.11       | 0.12 | 0.01           |
| 13.14 | 15               | 0.099206 | 0.010590 | 0.035                  | 0.02       | 0.05 | 0.03           |
| 13.14 | 10               | 0.178571 | 0.010346 | 3.2                    | 3.15       | 3.25 | 0.1            |
| 13.14 | 11               | 0.178571 | 0.010346 | 2.23                   | 2.21       | 2.25 | 0.04           |
| 13.14 | 12               | 0.178571 | 0.010346 | 1.355                  | 1.34       | 1.37 | 0.03           |
| 13.14 | 13               | 0.178571 | 0.010346 | 0.655                  | 0.64       | 0.67 | 0.03           |
| 13.14 | 14               | 0.178571 | 0.010346 | 0.25                   | 0.24       | 0.26 | 0.02           |
| 13.14 | 15               | 0.178571 | 0.010346 | 0.085                  | 0.08       | 0.09 | 0.01           |
| 13.14 | 10               | 0.357143 | 0.009516 | 3.25                   | 3.2        | 3.3  | 0.1            |
| 13.14 | 11               | 0.357143 | 0.009516 | 2.35                   | 2.32       | 2.38 | 0.06           |
| 13.14 | 12               | 0.357143 | 0.009516 | 1.555                  | 1.53       | 1.58 | 0.05           |
| 13.14 | 13               | 0.357143 | 0.009516 | 0.91                   | 0.89       | 0.93 | 0.04           |
| 13.14 | 14               | 0.357143 | 0.009516 | 0.475                  | 0.46       | 0.49 | 0.03           |
| 13.14 | 15               | 0.357143 | 0.009516 | 0.225                  | 0.21       | 0.24 | 0.03           |
| 13.14 | 10               | 0.456349 | 0.010686 | 3.3                    | 3.25       | 3.35 | 0.1            |
| 13.14 | 11               | 0.456349 | 0.010686 | 2.455                  | 2.4        | 2.51 | 0.11           |
| 13.14 | 12               | 0.456349 | 0.010686 | 1.67                   | 1.64       | 1.7  | 0.06           |
| 13.14 | 13               | 0.456349 | 0.010686 | 1.04                   | 1.02       | 1.06 | 0.04           |
| 13.14 | 14               | 0.456349 | 0.010686 | 0.6                    | 0.58       | 0.62 | 0.04           |
| 13.14 | 15               | 0.456349 | 0.010686 | 0.325                  | 0.31       | 0.34 | 0.03           |

<span id="page-44-0"></span>**Duomenų rinkinys: 24 pasirinkimo sandoriai (4 laikotarpiai, 6 įvykdymo kainos). Pirkimo pasirinkimo sandoriai American Capital, Ltd (Nasdaq: ACAS). Rinkos duomenys nuo rugsėjo 16, 2013.**

#### **2 lentelė**

# **Modelių geriausios, blogiausios ir vidutinės paklaidos iš Gbest**

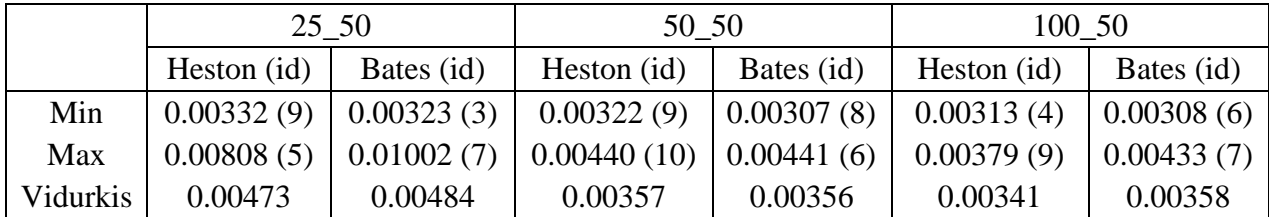

46

Gbest id. 25\_50 100\_50 Heston Bates | Heston | Bates | Heston | Bates 0.00334 0.00486 0.00349 0.00315 0.00347 0.00374 0.00381 0.00406 0.00344 0.00357 0.00334 0.00327 0.00608 0.00323 0.00335 0.00331 0.00336 0.00426 0.00399 0.00539 0.00379 0.00327 0.00313 0.00319 0.00808 0.00406 0.00332 0.00394 0.00343 0.00325 0.00364 0.00340 0.00365 0.00441 0.00318 0.00308 0.00391 0.01002 0.00325 0.00369 0.00334 0.00433 0.00383 0.00347 0.00381 0.00307 0.00336 0.00387 0.00332 0.00390 0.00322 0.00401 0.00379 0.00313 10 0.00733 0.00599 0.00440 0.00315 0.00374 0.00365

# **Modelių geriausios tikslo funkcijos reikšmės. Pilkai pažymėti Gbest minimumai ir maksimumai.**

# **4 lentelė**

# **Modelių parametrų rinkiniai su didžiausia paklaida (25 dalelės, 50 iteracijų)**

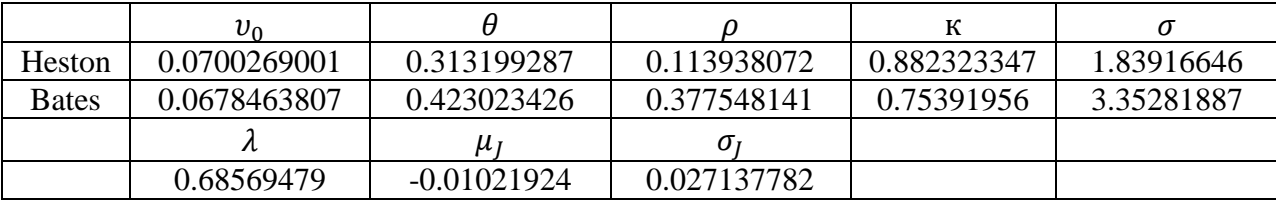

# **5 lentelė**

# **Modelių parametrų rinkiniai su didžiausia paklaida (50 dalelių, 50 iteracijų)**

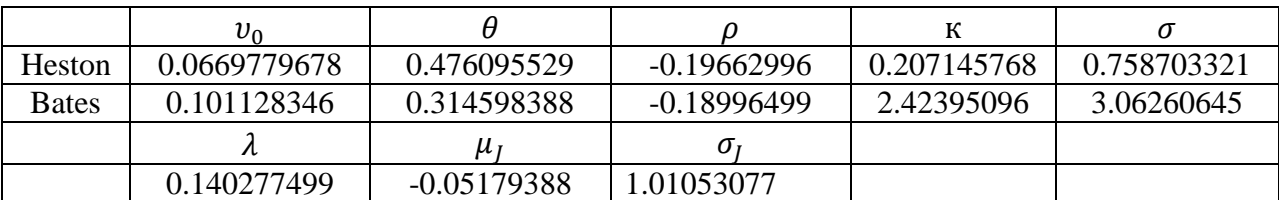

### **6 lentelė**

# **Modelių parametrų rinkiniai su didžiausia paklaida (100 dalelių, 50 iteracijų)**

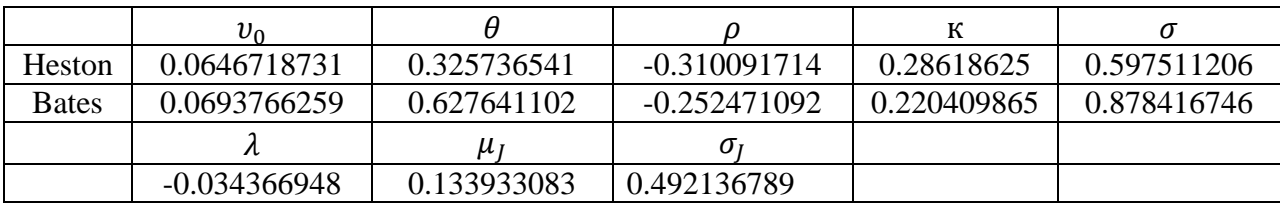

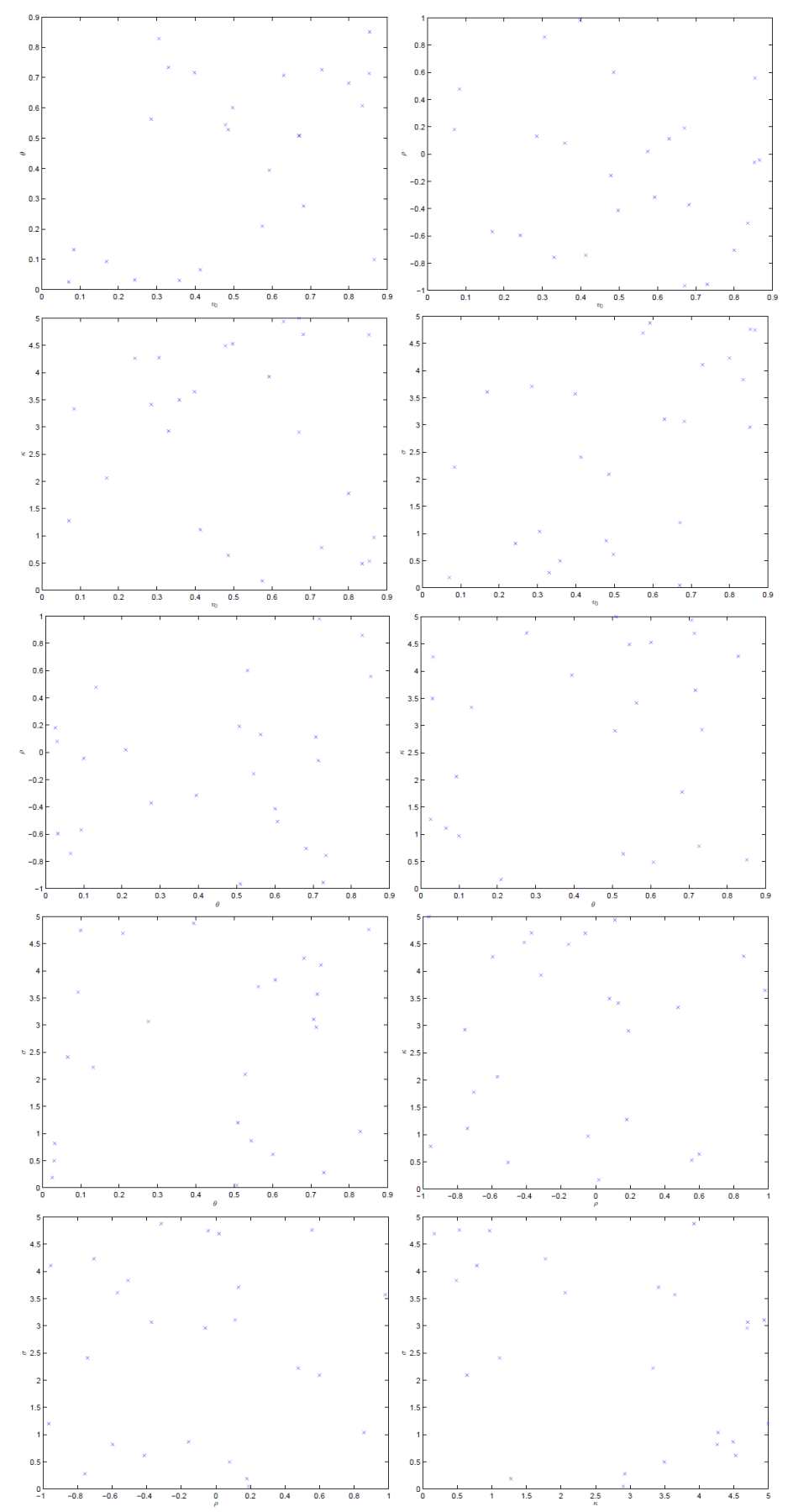

<span id="page-46-0"></span>**Priedas. Dalelės pozicijos vaizdavimas skirtingose pjūviuose**

**pav. 1-tos iteracijos 25-ių dalelių atsitiktinis pasiskirstymas apibrėžimo srityje.**

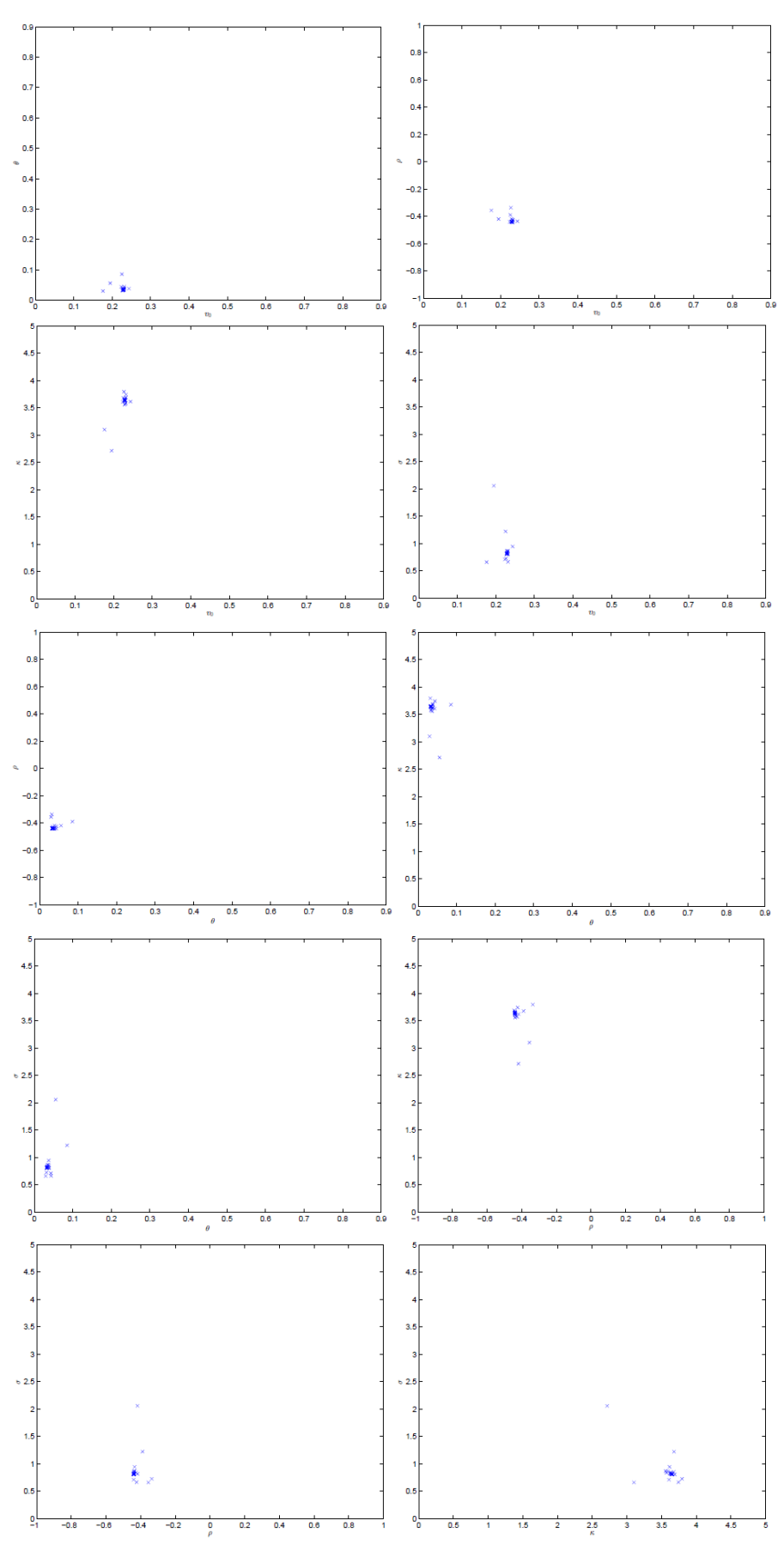

**pav. 50-tos iteracijos 25-ių dalelių konvergavims apibrėžimo srityje.**

# **3 Priedas. Programos kodai**

#### <span id="page-48-0"></span>**prices\_parameters.m**

```
% spot prices
Ss = 100;% strike prices
XS = 80:2:120;% maturities
taus = [1/12, 3/12, 6/12, 1];
% risk-free rates
rs = 0.2;% dividend yields
qs = 0;data prices = combvec(Ss,Xs,taus, rs,qs)';
```
#### **run\_optim\_heston.m**

```
clc;clear all;close all;
run('prices_parameters');
idxs params heston = 1:8;idxs runs heston = 1:10;opt np niter pairs = [\overline{10} \overline{3}];
% v0, vT, rho, k, sigma
parameters_heston = [
    0.4^2, 0.8^2, -0.4, 3.1, 0.5;
    0.4^2, 0.2^2, -0.8, 3.1, 1.6;
     0.4^2, 0.3^2, 0.1, 3.1, 1.0;
     0.5^2, 0.3^2, -0.6, 0.3, 0.4;
    0.3^2, 0.5^2, -0.6, 2.0, 0.9;
     0.7^2, 0.4^2, -0.6, 3.1, 1.1;
    0.8^2, 0.4^2, -0.2, 2.1, 1.1;
    0.9^2, 0.4^2, -0.6, 1.1, 1.0;
     ];
init limits heston = [
     % v0 = initial variance
      0.0 0.9;
     % vT = long run variance (theta in Heston's paper)
      0.0 0.9;
     % rho = correlation
    -1.0 1.0;
     % k = speed of mean reversion (kappa in Heston's paper)
     0.0 5;
     % sigma = vol of vol
      0.0 5; 
     ];
heston parameter names =
{'$v_0$','$\theta$','$\rho$','$\kappa$','$\sigma$'};
idxs params = idxs params heston;
```

```
model name = 'heston';
fn model prices = Qv call hestoncf;
model parameters = parameters heston;
model obj fn = Qv objfn heston;
model parameter names = heston parameter names;
model limits = init limits heston;
idxs runs = idxs runs heston;
run('run_optim');
```
#### **run\_optim\_bates.m**

```
clc;clear all;close all;
run('prices_parameters');
idxs params bates = 7:8;idxs runs bates = 1:7;opt_np_niter_pairs = [
    25 50];
% v0, vT, rho, k, sigma, lambda, muJ, vJ
parameters bates = [0.4^2, 0.8^2, -0.4, 3.1, 0.5, 0.1, -0.1, 0.1;
    0.4^2, 0.2^2, -0.8, 3.1, 1.6, 0.2, -0.2, 0.2;
     0.4^2, 0.3^2, 0.1, 3.1, 1.0, 0.3, -0.1, 0.2;
    0.5^2, 0.3^2, -0.6, 0.3, 0.4, 0.2, -0.2, 0.1;
    0.3^2, 0.5^2, -0.6, 2.0, 0.9, 0.1, 0.1, 0.1;
     0.7^2, 0.4^2, -0.6, 3.1, 1.1, 0.2, 0.1, 0.2;
     0.8^2, 0.4^2, -0.2, 2.1, 1.1, 0.3, 0.2, 0.1;
    0.9^2, 0.4^2, -0.6, 1.1, 1.0, 0.1, -0.1, 0.3;
];
    init limits bates = [
     % v0 = initial variance
      0.0 0.9;
     % vT = long run variance (theta in Heston's paper)
      0.0 0.9;
     % rho = correlation
    -1.0 1.0;
     % k = speed of mean reversion (kappa in Heston's paper)
     0.0 5;
     % sigma = vol of vol
    0.0 5;
     % lambda= intensity of jumps;
      0.0 1.0;
    % \mu J = mean of jumps;-1.0 1.0;
    % vJ = variance of jumps; 0.0 1.0;
     ];
bates parameter names =
{'$v_0$','$\theta$','$\rho$','$\kappa$',...
    \overline{\phantom{a}5\sigma^2},'$\lambda$','$\mu_J$','$\sigma_J$'};
```

```
idxs params = idxs params bates;
model name = 'bates';
fn model prices = Cov call batescf;
model parameters = parameters bates;
model obj fn = Qv objfn bates;
model parameter names = bates parameter names;
model limits = init limits bates;
idxs runs = idxs runs bates;
run('run_optim');
```
**pso.m**

```
function [Gbest, p gbest] = pso( ...
     objfn, limits, n_iter, n_p, ...
    inertia, correction factor, max abs velocity, \ldotsswarm plots axis names, output dir, ouput fname base)
    dlm prec = 10;dim p = size(limits, 1); % zeros needed for initial velocity
    swarm = zeros (n p, 4, dim p);
    for i = 1:dim p
         % initialize particles from uniform distribution with 
limits
        swarm(:,1,i) = unifrnd(limits(i,1),limits(i, 2),n p,1);
     end
     % set the best value so far
    swarm(:,4,1) = 1000;tic run = tic;
     %% The main loop of PSO
    for iter = 1:n iter
        tic iter = tic;
         % contrain maximum absolute velocity
        velocity = sign(swarm(:, 2, :)).*...
            min(abs(swarm(:,2,:)), max abs velocity);
         % update particle location
        swarm(:,1,:) = swarm(:,1,:) + velocity/1.3;
        iter p = reshape(swarm(:,1,:),[],dim p);
        fvals = objfn(iter p);
         % get indices of particles with better objective 
function value
        idxs better p = fvals < swarm(:,4,1); % update the best value so far (Fbest)
        swarm(idxs better p,4,1) = fvals(idxs better p,1);
         % update best positions (Pbest)
        swarm(idxs better p,3,:) = swarm(idxs better p,1,:);
```

```
 % find the best function value and best particle so far
        [Gbest, qbest] = min(swarm(:, 4, 1)); % velocity components
        swarm(:,2,:) = inertia*(rand(n p, 1,dim p).*swarm(:,2,:))
+ ...
            correction factor*(rand(n p,1,dim p).*...
            (swarm(:,3,:) - swarm(:,1,:))) + ...correction factor*(rand(n,p,1,dimp).*...(repmat(swarm(gbest,3,:),n_p,1) - swarm(:,1,:)));
         % plot the particles on each parameter axis pair
         % n_subplot_cols = 4
        % TODO: dynamic subplots n subplot cols x
ceil(size(axis_pairs, 2) / n_subplot_cols)
         % save particle locations
        s iter = sprintf('%s iter%03i', ouput fname base, iter);
        dir iter = dirjoin({output dir s iter});
        mkdir if not exist(dir iter);
        fname particles = dirjoin({dir iter, [s iter
' swarm.csv'] });
        dlmwrite(fname_particles, iter p, 'precision',
dlm_prec);
        fname Gbest iter = dirjoin({dir iter, [s iter
' Gbest.csv'] });
        dlmwrite(fname Gbest iter, Gbest, 'precision',
dlm_prec);
        fname pgbest iter = dirjoin({dir iter, [s iter
'_pgbest.csv']});
        dlmwrite(fname pgbest iter, ...
             reshape(swarm(gbest,3,:),[],dim_p), 'precision', 
dlm_prec);
      %{ 
        if size(swarm plots axis names, 2) == size(limits, 1)
            axis pairs = nchoosek(1:dim p, 2);
            for i pair = 1:size(axis pairs,1)i x = axis pairs(i pair,1);i y = axis pairs(i pair,2);name_x = swarm_plots_axis_names(i_x);name y = swarm plots axis names(i y);
                axis ranges = reshape(limits([i x i y],:)', 1,
[]);
                fig = figure(i pair);
                 clf;
                plot(swarm(:, 1, i x), swarm(:, 1, i y), 'bx');
                axis(axis ranges);
```

```
 xlabel(name_x, 'interpreter', 'latex');
                 ylabel(name y, 'interpreter', 'latex');
                  % save particle plots
                 fname plot = dirjoin({dir iter, ...
                     sprintf('%s swarm x%i y%i.eps',s iter, i x,
i_y)});
                 print(fig,'-dpdf', fname plot);
                  pause(0.01);
             end
        end
    %}
              disp(['iteration: ' num2str(iter)]);
         toc(tic_iter)
     end
    p qbest = reshape(swarm(qbest, 3,:), \lceil, dim p);
     toc(tic_run)
end
```
#### **plot\_errors.m**

```
n p = 100;n_i = 50;model name = 'heston';
i maturity = 'all';% --------------------------------------------------------------
dir res = dirjoin({'..' sprintf('%s maturity %i_%i %s', ...
    i maturity, 100, 50, 'heston') })
s run = sprintf('np%03i it%03i', n p, n iter);
dir run = dirjoin({dir res s run});
mkdir if not exist(dir run);
% results\np025 it050\np025 it050 pso\
s pso = [s_run_pso'];
dir run pso = dirjoin(\{dir\ run\ s\ pso\});
mkdir if not exist(dir run pso);
% results\np025 it050\np025 it050 pso\np025 it050 pso heston\
s model = [s\ pso''] model name];
dir run pso model = dirjoin({dir run pso, s model});
mkdir if not exist(dir run pso model);
% results\np025 it050\np025 it050 pso\np025 it050 pso heston\...
% np025 it050 pso heston Gbest.csv
fname run pso model Gbest = dirjoin(...
    {dir_run_pso_model [s_model '_Gbest.csv']});
data Gbest = csvread(fname run pso model Gbest, 1);
```

```
errors = data Gbest(:,3);f e Gbest=figure(3);
set(f e Gbest, 'defaulttextinterpreter', 'latex');
cdfplot(errors)
%xlabel('$\frac{1}{M}\sum {i=1}^{M}\frac{|C_i^{model} -
C i^{(n)}[maxket}] {C i^{(n)}[maxket}] ; i^{(n)}, 'FontSize', 13);
xlabel('$e, \%$','FontSize', 13);
ylabel('$p$','FontSize', 13);
title('');
set(f e Gbest, 'PaperUnits', 'inches', 'PaperPosition', [0 0 8 4])
print(f_e_Gbest,'-
dmeta',dirjoin({'..','grafikai',sprintf('%s errors m%s.emf',s mo
del, i maturity) }) )
```
### **objfn\_surface.m**

```
function [x_vals,y_vals,z] = objfn_surface(...
     objfn,fixed_pars,limits,i_x,i_y,n)
    lims x = limits(i x, :);
    lims y = limits(i y, :);
    x vals = linspace(lims x(1), lims x(2), n)';
    y vals = linspace(lims y(1), lims y(2), n)';
    x y vals = combvec(x vals', y vals')';
    pars = repmat(fixed pars, size(x y vals,1),1);
    pars(:,i_x) = x_y_vals(:,1);
    pars(:,i_y) = x_y_vals(:,2);
    z vals = objfn(pars);z = reshape(z vals, size(x vals, 1), size(y vals, 1));
end
```
#### **metric1.m**

```
function error = metric1(price market, price model)error = mean((abs(price market - price model))price market));
end
```
#### **run\_optim.m**

```
dir res = 'results';
dlm prec = 9;inertia = 0.7;
correction factor = 2.0;
max abs velocity = 0.2;
tic all = tic;
for i opt = 1:size(opt np niter pairs, 1)
    tic i opt = tic;
```

```
n p = opt np niter pairs(i opt, 1);
    n iter = opt np niter pairs(i opt, 2);
     % results\np025_it050\
    s run = sprintf('np%03i it%03i', n p, n iter);
    dir run = dirjoin(\{dir\_res s\_run\});
    mkdir if not exist(dir run);
    % results\np025 it050\np025 it050 pso\
    s pso = [s run ' pso'];
    dir run pso = dirjoin({dir run s pso});
    mkdir if not exist(dir run pso);
%results\np025_it050\np025_it050_pso\np025_it050_pso_heston\
    s model = [s\ pso ' 'model name];dir run pso model = dirjoin({dir run pso, s model});
   mkdir if not exist(dir run pso model);
%results\np025_it050\np025_it050_pso\np025_it050_pso_heston\...
       np025 it050 pso heston Gbest.csv
    fname run pso model Gbest = dirjoin(...
        {dir run pso model [s model ' Gbest.csv']});
    if exist(fname run pso model Gbest, 'file') == 0
        csvheader(fname_run_pso_model_Gbest, {'p' 'r' 'Gbest'});
     end
    for i par = idxs params
        tic i par = tic;
%results\np025_it050\np025_it050_pso\np025_it050_pso_heston\...
        % np025 it050 pso heston p01\
        s model p = sprintf('%s p%02i', s model, i par);
        dir run pso model p = dirjoin({dir run pso model,
s model p});
       mkdir if not exist(dir run pso model p);
%results\np025_it050\np025_it050_pso\np025_it050_pso_heston\...
        % np025 it050 pso heston p01...
        % np025 it050 pso heston p01 Gbest.csv
        fname run pso model p Gbest = dirjoin(...
             {dir_run_pso_model_p [s_model_p '_Gbest.csv']});
        if exist(fname run pso model p Gbest, 'file') == 0
            csvheader(fname_run_pso_model_p_Gbest, {'r'
'Gbest'});
         end
       params model = model parameters(i par,:);
```
55

```
\frac{1}{6}results\np025_it050\np025_it050_pso\np025_it050_pso_heston\...
            np025 it050 pso heston p01\...
            np025 it050 pso heston p01 mprices.csv
        fname run pso model p mprices = dirjoin(...
            {dir run pso model p [s model p ' mprices.csv']});
        if exist(fname run pso model p mprices, 'file') == 0
            csvheader(fname_run_pso_model_p_mprices,
{'market_price'});
            market prices =
fn model prices(data prices, params model);
            dlmwrite(fname_run_pso_model_p_mprices,
market prices, ..
                'precision', dlm prec);
         else
            market prices =
csvread(fname_run_pso_model_p_mprices);
         end
        objfn = (g(p))model obj fn(p,data prices,market prices,@metric1);
        for i run = idxs runs
            tic i run = tic;
            % results\np025 it050\np025 it050 pso\...
            % np025 it050 pso heston\...
            % np025 it050 pso heston p01\...
            % np025 it50 pso heston p01 r01\
            s model p r = sprintf('%s r%02i', s model p, i run);
            dir run pso model p r = dirjoin(...
                {dir run pso model p, s model p r});
            mkdir if not exist(dir run pso model p r);
            % results\np025 it050\np025 it050 pso\...
            % np025 it050 pso heston\...
            % np025 it050 pso heston p01\...
             % np025_it050_pso_heston_p01_r01\...
                np025 it050 pso heston p01 r01 Gbest.csv
            fname run pso model p r Gbest = dirjoin(...
                 {dir_run_pso_model_p_r [s_model_p_r 
' Gbest.csv'] });
            % results\np025 it050\np025 it050 pso\...
            % np025 it050 pso heston\...
            % np025 it050 pso heston p01...
            % np025 it050 pso heston p01 r01\ldots% np025 it050 pso heston p01 r01 pgbest.csv
            fname run pso model p r pgbest = dirjoin(...
                 {dir_run_pso_model_p_r [s_model_p_r 
' pgbest.csv'] });
            [Gbest, p \text{ gets}] = pso(...
```

```
 objfn,model_limits,n_iter,n_p,...
                 inertia, correction factor, max abs velocity,...
model parameter names,dir run pso model p r,s model p r);
            dlmwrite(fname_run_pso_model_p_r_Gbest,Gbest,...
                 'precision', dlm prec);
            dlmwrite(fname_run_pso_model_p_r_pgbest,p_gbest,...
                 'precision', dlm prec);
            dlmwrite(fname_run_pso_model_p_Gbest,[i_run
Gbest],...
                  '-append','precision',dlm_prec);
            dlmwrite(fname_run_pso_model_Gbest, [i_par i_run
Gbest],...
                  '-append','precision',dlm_prec);
            disp(['done running: ' s model p r]);
             toc(tic_i_run)
         end
        disp(['done running: ' s model p]);
         toc(tic_i_par)
     end
    disp(['done running: ' s run]);
     toc(tic_i_opt)
end
disp('done running all');
toc(tic_all);
```
#### **run\_optim\_market.m**

```
file market data = 'd1.csv;
tmp s market data = strsplit(file market data, '.');
s market data = cell2mat(tmp s market data(1));
dir res = 'results market';
dlm prec = 9;inertia = 0.7;
correction factor = 2.0;
max abs velocity = 0.2;
tic all = tic;
for i opt = 1:size(opt np niter pairs, 1)
    tic i opt = tic;
    n p = opt np niter pairs(i opt, 1);
    n iter = opt np niter pairs(i opt, 2);
    % results market\np025 it050\
```

```
s run = sprintf('np%03i it%03i', n p, n iter);
    dir run = dirjoin({dir res s run});
    mkdir if not exist(dir run);
    % results market\np025 it050\np025 it050 pso\
    s pso = [s_run 'pso'];
    dir run pso = dirjoin({dir run s pso});
    mkdir if not exist(dir run pso);
    \approxresults_market\np025_it050\np025_it050_pso\np025_it050_pso_hesto
n\
    s model = [s\text{ }pso \text{ } ' \text{ } 'model\text{ } name];dir run pso model = dirjoin({dir run pso, s model});
    mkdir if not exist(dir run pso model);
%results_market\np025_it050\np025_it050_pso\np025_it050_pso_hesto
n\backslash \ldotsnp025 it050 pso heston Gbest.csv
    fname run pso model Gbest = dirjoin(...
        {dir_run_pso_model [s_model '_Gbest.csv']});
    if exist(fname run pso model Gbest, 'file') == 0
        csvheader(fname_run_pso_model_Gbest, {'p' 'r' 'Gbest'});
     end
    tic i par = tic;
%results_market\np025_it050\np025_it050_pso\np025_it050_pso_hesto
n \backslash \ldotsnp025 it050 pso heston duomenys1\
    s model m = sprintf('%s %s', s model, s market data);
    dir run pso model p = dirjoin({dir run pso model,
s model m});
    mkdir if not exist(dir_run_pso_model_p);
    \approxresults_market\np025_it050\np025_it050_pso\np025_it050_pso_hesto
n \backslash \ldots% np025 it050 pso heston duomenys1\...
        np025 it050 pso heston duomenys1 Gbest.csv
     fname_run_pso_model_p_Gbest = dirjoin(...
         {dir_run_pso_model_p [s_model_m '_Gbest.csv']});
    if exist(fname run pso model p Gbest, 'file') == 0
        csvheader(fname_run_pso_model_p_Gbest, {'r' 'Gbest'});
     end
    market data = csvread(file market data);
    market prices = market data(:,6);
    data_prices = market data(:, 1:5);
```
58

```
objfn = @ (p)|model obj fn(p,data prices, market prices, @metric1);
    for i run = idxs runs
        tic i run = tic;
        % results market\np025 it050\np025 it050 pso\...
        % np025 it050 pso heston\...
        % np025 it050 pso heston duomenys1\...
        % np025 it50 pso heston duomenys1 r01\
        s model p r = sprintf('%s r%02i', s model m, i run);
        dir run pso model p r = dirjoin(...
            {dir run pso model p, s model p r});
        mkdir if not exist(dir run pso model p r);
        % results market\np025 it050\np025 it050 pso\...
        % np025 it050 pso heston\...
        % np025 it050 pso heston duomenys1\...
        % np025 it050 pso heston duomenys1 r01\...
        % np025 it050 pso heston duomenys1 r01 Gbest.csv
        fname run pso model p r Gbest = dirjoin(...
             {dir_run_pso_model_p_r [s_model_p_r '_Gbest.csv']});
        % results market\np025 it050\np025 it050 pso\...
            np025 it050 pso heston\...
        % np025 it050 pso heston duomenys1\...
        % np025 it050 pso heston duomenys1 r01\...
        % np025 it050 pso heston duomenys1 r01 pgbest.csv
        fname run pso model p r pgbest = dirjoin(...
             {dir_run_pso_model_p_r [s_model_p_r 
' pgbest.csv']});
        [Gbest, p gbest] = pso(... objfn,model_limits,n_iter,n_p,...
            inertia, correction factor, max abs velocity,...
model parameter names,dir run pso model p r,s model p r);
        dlmwrite(fname_run_pso_model_p_r_Gbest,Gbest,...
            'precision', dlm prec);
        dlmwrite(fname run pso model p r pgbest,p gbest,...
            'precision', dlm prec);
        fname run pso model p r mprices = dirjoin(...
             {dir_run_pso_model_p_r [s_model_p_r 
' mprices.csv'] });
        model prices = fn model prices(data prices,p qbest);
        dlmwrite(fname_run_pso_model_p_r_mprices,...
            [data prices market prices model prices],...
            'precision', dlm prec);
        dlmwrite(fname_run_pso_model_p_Gbest,[i_run Gbest],...
```

```
'-append', 'precision', dlm prec);
        dlmwrite(fname_run_pso_model_Gbest, [s_market_data i_run
Gbest],...
             '-append', 'precision', dlm prec);
        disp(['done running: ' s_model_p_r]);
         toc(tic_i_run)
     end
    disp(['done running: ' s model m]);
     toc(tic_i_par)
end
disp(['done running: ' s run]);
toc(tic_i_opt)
disp('done running all');
toc(tic_all)
```
#### **run\_optim\_market\_bates.m**

```
clc;clear all;close all;
idxs runs bates = 1:10;opt_np_niter_pairs = [
    50 50];
init limits bates = [
     % v0 = initial variance
      0.0 0.9;
    \forall vT = long run variance (theta in Heston's paper)
      0.0 0.9;
     % rho = correlation
    -1.0 1.0;
     % k = speed of mean reversion (kappa in Heston's paper)
    0.0 5;
     % sigma = vol of vol
    0.0 5;
     % lambda= intensity of jumps;
    0.0 \quad 1.0;% \mu J = mean of jumps;-1.0 1.0;
     % vJ = variance of jumps;
     0.0 \quad 1.0; ];
bates parameter names =
{'$v_0$','$\theta$','$\rho$','$\kappa$',...
     '$\sigma$','$\lambda$','$\mu_J$','$\sigma_J$'};
model name = 'bates';
fn model prices = Qv call batescf;
model obj fn = Qv objfn bates;
```

```
model parameter names = bates parameter names;
model limits = init limits bates;
idxs runs = idxs runs bates;
```
# **run\_optim\_market\_heston.m**

run('run\_optim\_market');

```
clc;clear all;close all;
idxs runs heston = 1:10;opt np niter pairs = [
   \frac{1}{50} 501;
init limits heston = [
    % v0 = initial variance0.0 \quad 0.9; % vT = long run variance (theta in Heston's paper)
     0.0 0.9;
     % rho = correlation
    -1.0 1.0;
     % k = speed of mean reversion (kappa in Heston's paper)
    0.0 5;
     % sigma = vol of vol
     0.0 5; 
     ];
heston parameter names =
{'$v_0$','$\theta$','$\rho$','$\kappa$','$\sigma$'};
model name = 'heston';
fn model prices = Qv call hestoncf;
model obj fn = Qv objfn heston;
model parameter names = heston parameter names;
model limits = init limits heston;
idxs runs = idxs runs heston;
run('run_optim_market');
```
#### **run\_optim\_market\_both.m**

```
run('run_optim_market_heston');
run('run optim market bates');
```
#### **strjoin.m**

```
function joined str = strjoin(s, separator)joined str = [sprint(['§s' separator],s{1:end-1}),s{end}];
end
```

```
function terms = strsplit(s, delimiter)
assert(ischar(s) && ndims(s) == 2 && size(s,1) \leq 1, ...
     'strsplit:invalidarg', ...
     'The first input argument should be a char string.');
if nargin < 2
   by space = true;else
    d = delimiter;assert(ischar(d) && ndims(d) == 2 && size(d, 1) == 1 &&
\simisempty(d), ...
         'strsplit:invalidarg', ...
        'The delimiter should be a non-empty char string.');
    d = \text{strtrim}(d);
   by space = isempty(d);
end
%% main
s =strtrim(s);
if by_space
    w = isspace(s);
     if any(w)
         % decide the positions of terms 
        dw = diff(w);sp = [1, find(dw == -1) + 1]; % start positions of
terms
        ep = [find(dw == 1), length(s)]; % end positions of
terms
         % extract the terms 
        nt = numel(sp);terms = cell(1, nt);for i = 1 : nt
            terms[i] = s(sp(i):ep(i)); end 
     else
        terms = \{s\};
     end
else 
    p = \text{strfind}(s, d); if ~isempty(p) 
         % extract the terms 
        nt = numel(p) + 1;terms = cell(1, nt);sp = 1; dl = length(delimiter);
```

```
for i = 1 : nt-1terms[i] = strtrim(s(sp:p(i)-1));sp = p(i) + dl; end 
        terms(nt) = strtrim(s(sp:end)); else
        terms = \{s\};
     end 
end
```
# **dirjoin.m**

```
function joined dirs = dirjoin(dirs)
    joined dirs = strjoin(dirs, '\\');
end
```
#### **config.m**

```
idxs params heston = 1:2;idxs params bates = 1:2;idxs runs heston = 1:1;idxs runs bates = 1:1;pso_np_niter_pairs = [
     5 2;
     5 3];
inertia = 0.7;
correction factor = 0.2;
max abs velocity = 0.2;
```
#### **csvheader.m**

```
function csvheader(fname, header)
    fid = fopen(fname, 'w') ;
     fprintf(fid, '%s,', header{1,1:end-1}) ;
     fprintf(fid, '%s\n', header{1,end}) ;
     fclose(fid) ;
end
```
### **mkdir\_if\_not\_exist.m**

```
function mkdir if not exist(dirpath)
    if dirpath(end) \sim= '/', dirpath = [dirpath '/']; end
     if (exist(dirpath, 'dir') == 0), mkdir(dirpath); end
end
```
## **v\_call\_batescf.m**

function calls = v call batescf(x,p)

```
% x = option parameters: [S, X, \text{tau}, r, q] each of size [n 1]
% p = bates parameters: [v0, vT,rho, k, sigma, lambda, muJ, vJ]
% each of size [1 1]
    n rows = size(x,1);
    calls = zeros(n rows, 1);
    for ii = 1:n rows
        calls(ii, 1) = callBatescf(...
            x(i,1), x(i,2), x(i,3), x(i,4), x(i,5),... p(1),p(2),p(3),p(4),p(5),p(6),p(7),p(8));
     end
end
```
#### **v\_call\_hestoncf.m**

```
function calls = v call hestoncf(x,p)
% x = option parameters: [S, X, tau, r, q] each of size [n 1]
% p = heston parameters: [v0, vT,rho, k, sigma] each of size [1 1]n rows = size(x,1);
    calls = zeros(n rows, 1);
    SS = x(:,1);XS = x(:,2);taus = x(:,3);
    rs = x(:, 4);qs = x(:,5);
    v0s = p(:,1);vTs = p(:,2);rhos = p(:,3);
    ks = p(:, 4);sigmas = p(:,5);
    parfor i = 1:n rows
        calls(i, 1) = HestonCall(...Ss(i),Xs(i),rs(i),taus(i),v0s,ks,vTs,sigmas,rhos,qs(i));
        %calls(ii, 1) = HestonCall(...
        \frac{1}{6} x(ii, 1), x(ii, 2), x(ii, 4), x(ii, 3),...
        \frac{1}{6} p(1), p(4), p(2), p(5), p(3), x(ii, 5));
        %calls(ii, 1) =
callHestoncf(x(ii,1),x(ii,2),x(ii,3),x(ii,4),x(ii,5),p(1),p(2),p
(3), p(4), p(5);
     end
end
```
### **v\_objfn\_heston.m**

```
function fvals = v objfn heston(ps, x, y, metric fn)
% ps = heston parameters: [v0, vT, rho, k, sigma] each of size [n p
1]
% x = option parameters: [S, X, \text{tau}, r] each of size [n 1]
% y = true prices: size [n 1]% vectorized error metric function, f(y true, y forecast)
    n p = size(ps, 1);fvals = zeros(n p, 1);
```

```
parfor i = 1:n p
        fvals(i) = objfn heston(ps(i,:), x, y, metric fn);
     end
end
```
#### **v\_objfn\_bates.m**

```
function fvals = v objfn bates(ps, x, y, metric fn)
% ps = bates parameters: [v0, vT, rho, k, sigma, lambda, mul, vJ]% each of size [n_p 1]
% x = option parameters: [S, X, \text{tau}, r, q] each of size [n 1]
% y = true prices: size [n 1]% vectorized error metric function, f(y true, y forecast)
    n p = size(ps, 1);fvals = zeros(n p, 1);
    for i = 1:n p
        fvals(i) = objfn bates(ps(i,:), x, y, metric fn);
     end
end
```
### **HestonCall.m**

```
function C=HestonCall(St, K, r, T, vt, kap, th, sig, rho, lda)
dbhi=0.01;maxphi=50;
phi=(eps:dphi:maxphi)';
f1 = CF SVj(log(St),vt,T,0,kap*th,0.5,kap+lda-rho*sig,rho,sig,phi);
P1 = 0.5+(1/pi)*sum(real(exp(-))1i*phi*log(K)).*f1./(1i*phi))*dphi);
f2 = CF SVj(log(St),vt,T,0,kap*th,-0.5,kap+lda,rho,siq,phi);P2 = 0.5+(1/pi)*sum(real(exp(-))1i *phi * log(K). *f2./(1i *phi)) *dphi);
C = \text{St*P1} - \text{K*exp}(-r*T)*P2;
```
#### **vCallHeston.m**

```
function C=vCallHeston(St,K,r,T,vt,kap,th,sig,rho,lda)
dphi=0.01;
maxphi=50;
phi=(eps:dphi:maxphi);
phi = repmat(phi, size(St, 1), 1);
f1 = vCF SVj(log(St),vt,T,0,kap.*th,0.5,kap+lda-rho.*sig,rho,sig,phi);
P1 = 0.5+(1/pi)*sum(real(exp(-1i*phi.*repmat(log(K), 1,
size(phi,2)). *f1./(1i *phi)) *dphi, 2);
f2 = vCF SVj(log(St),vt,T,0,kap.*th,-0.5,kap+lda,rho,sig,phi);
```

```
P2 = 0.5+(1/pi)*sum(reaal(exp(-1i*pi:i.*repmat(log(K), 1,size(phi,2)). *f2./(1i *phi)) *dphi, 2);
C = St. *P1 -K. *exp(-r. *T). *P2;
```
#### **callBatescf.m**

```
function call = 
callBatescf(S, X, tau, r, q, v0, vT, rho, k, sigma, lambda, muJ, vJ)
vP1 = 0.5 + 1/pi *quadl([QP1, 0, 200, [], ], S, X, tau, r, q, v0, vT, rho, k, sigma, lambda, lambda, muJ, vJ);
vP2 = 0.5 + 1/pi *quadl(\varthetaP2,0,200, [], [],S,X,tau,r,q,v0,vT,rho,k,sigma,lambda,muJ,v
J);
call = \exp(-q \times \tan) \times S \times \text{vP1} - \exp(-r \times \tan) \times X \times \text{vP2};
end
function p = P1(om, S, X, tau, r, q, v0, vT, rho, k, sigma, lambda, muJ, vJ)i=1i;
p = \text{real}(\exp(-i \times \log(X) \times \text{om})). \neq cfBates(om-
i, S, tau, r, q, v0, vT, rho, k, sigma, lambda, muJ, vJ) \cdot / (i * om * S *exp((r-q) * tau));
end
function p = P2(om, S, X, tau, r, q, v0, vT, rho, k, sigma, lambda, muJ, vJ)i=1i;
p = real(exp(-i * log(X) * om) .* cfBates(om
,S,tau,r,q,v0,vT,rho,k,sigma,lambda,muJ,vJ) ./ (i * om)); 
end
function cf = 
cfBates(om, S, tau, r, q, v0, vT, rho, k, sigma, lambda, mmbda, muJ, vJ)
d = sqrt((rho * sigma * 1i*om - k).^2 + sigma^2 * (1i*om + om
. (2));
g2 = (k - rho*sigma*1i*om - d)./ (k - rho*sigma*1i*om + d);
cf1 = 1i*om .* (log(S) + (r - q) * tau);
cf2 = vT * k / (sigma^2) * ((k - rho * sigma * 1i * om - d) * tau - 2)* log((1 - q2 \cdot * exp(-d * tau)) \cdot / (1 - q2)));
cf3 = v0 / sigma^2 * (k - rho*sigma*1i*om - d) \cdot * (1 - exp(-d *
tau)) ./ (1 - q2 \cdot * \exp(-d * tau));
% jump
cf4 = -lambda*muJ*1i*tau*om + lambda*tau* (1+muJ).^(1i*om) .*
exp(vJ^*(1i*om/2) .* (1i*om-1) )-1 );
cf = exp(cf1 + cf2 + cf3 + cf4);end
```
#### **objfn\_bates.m**

```
function fval = objfn bates(p, x, price market, metric fn)
    penalty terms(1) = min(p(1), 0);
```

```
penalty terms(2) = min(p(2), 0);
    penalty terms(3) = max(abs(p(3)) - 1, 0);
    penalty terms(4) = min(p(4), 0);
   penalty terms(5) = min(p(5), 0);
    penalty terms(6) = min(p(5), 0);
    penalty terms(7) = max(abs(p(3)) - 1, 0);
   penalty terms(8) = min(p(5), 0);
   penalty = sum(abs(penalty terms));
    price model = v call batescf(x,p);
    fval = metric fn(price market', price model') + penalty;
end
```
#### **objfn\_heston.m**

```
function fval = objfn heston(p,x,price market, metric fn)
% p = heston parameters: [v0, vT,rho, k, sigma] each of size [1 1]% x = option parameters: [S, X, \text{tau}, r, q] each of size [n 1]
% price market = true market prices: size [n 1]
% vectorized error metric function, f(y true, y forecast)
    penalty terms(1) = min(p(1), 0);
    penalty terms(2) = min(p(2), 0);
    penalty terms(3) = max(abs(p(3)) - 1, 0);
    penalty terms(4) = min(p(4), 0);
    penalty terms(5) = min(p(5), 0);
   penalty = sum(abs(penalty terms));
    price model = v call hestoncf(x,p);
    fval = metric fn(price market', price model') + penalty;
end
```
### **CF\_SVj.m**

```
function fj=CF SVj(xt,vt,tau,mu,a,uj,bj,rho,sig,phi)
%---------------------------------------------------------------
%PURPOSE: implements the CF fj of Heston. Uses Heston's 
notations.
%---------------------------------------------------------------
xj = bj - rho.*sig.*phi.*1i;dj = sqrt( xj.^2 - (sig.^2).*( 2.*uj.*phi.*1i - phi.^2 ) );
gj = (xj + dj)./(xj - dj);
D = (xj+dj)./(sig.^2).* ( 1-exp(dj.*tau) )./( 1-
qj.*exp(dj.*tau) ) ;
xx = (1-gj.*exp(dj.*tau))./(1-gj);
C = mu.*phi.*1i.*tau + a. / ( sig.^2) .* ( xj+dj) .* tau -2.*log(xx));
fj = exp(C + D.*vt + 1i.*phi.*xt);
```